This form is effective beginning with the January 1 to June 30, 2017 accounting period (2017/1) If you are filing for a prior accounting period, contact the Licensing Division for the correct form.

### SA3E Long Form

### STATEMENT OF ACCOUNT

for Secondary Transmissions by Cable Systems (Long Form)

General instructions are located in the first tab of this workbook.

| FOR COPYRIGHT OFFICE USE ONLY |                      |  |  |  |  |
|-------------------------------|----------------------|--|--|--|--|
| DATE RECEIVED AMOUNT          |                      |  |  |  |  |
| 08/19/19                      | \$ ALLOCATION NUMBER |  |  |  |  |

Return completed workbook by email to:

### coplicsoa@loc.gov

For additional information, contact the U.S. Copyright Office Licensing Division at: Tel: (202) 707-8150

| Α          | ACCOUNTING PERIOD COVERED BY THIS STATEMENT:                                                                                                    |                     |                              |             |        |  |  |  |  |
|------------|----------------------------------------------------------------------------------------------------|---------------------|------------------------------|-------------|--------|--|--|--|--|
| Accounting | 2019/1                                                                                                    |                     |                              |             |        |  |  |  |  |
| Period     |                                                                                                    |                     |                              |             |        |  |  |  |  |
| B<br>Owner | Instructions:  Give the full legal name of the owner of the cable system. If the owner is a subsidiary of another corporation, give the full corpo rate title of the subsidiary, not that of the parent corporation  List any other name or names under which the owner conducts the business of the cable system  If there were different owners during the accounting period, only the owner on the last day of the accounting period should submi a single statement of account and royalty fee payment covering the entire accounting perioa  Check here if this is the system's first filing. If not, enter the system's ID number assigned by the Licensing Division. |                     |                              |             |        |  |  |  |  |
|            | LEGAL NAME OF OWNER/MAILING ADDRESS OF CABLE SYSTEM                                                                                                    |                     |                              |             |        |  |  |  |  |
|            | WideOpenWest, Inc.                                                                                                    |                     |                              |             |        |  |  |  |  |
|            | Knology Holdings, Inc.                                                                                                    |                     |                              |             |        |  |  |  |  |
|            | 4033320191                                                                                                    |                     |                              |             |        |  |  |  |  |
|            |                                                                                                    |                     |                              | 40333       | 2019/1 |  |  |  |  |
|            |                                                                                                    |                     |                              |             |        |  |  |  |  |
|            | 7887 E. Belleview Ave., Ste. 1000                                                                                                    |                     |                              |             |        |  |  |  |  |
|            | Englewood, CO 80111-6007                                                                                                    |                     |                              |             |        |  |  |  |  |
|            | INSTRUCTIONS: In line 1, give any business or trade names used to ic                                                                                                    | lentify the busines | ss and operation of the syst | em unless t | hese   |  |  |  |  |
| С          | names already appear in space B. In line 2, give the mailing address of                                                                                                    |                     |                              |             |        |  |  |  |  |
| System     | IDENTIFICATION OF CABLE SYSTEM:                                                                                                    |                     |                              |             |        |  |  |  |  |
|            | Knology Broadband of Florida                                                                                                    |                     |                              |             |        |  |  |  |  |
|            | MAILING ADDRESS OF CABLE SYSTEM:                                                                                                    |                     |                              |             |        |  |  |  |  |
|            | 2 (Number, street, rural route, apartment, or suite number)                                                                                                    |                     |                              |             |        |  |  |  |  |
|            |                                                                                                    |                     |                              |             |        |  |  |  |  |
|            | (City, town, state, zip code)                                                                                                    |                     |                              |             |        |  |  |  |  |
| D          | Instructions: For complete space D instructions, see page 1b. Identify                                                                                                    | only the frst comm  | nunity served below and rel  | ist on page | 1b     |  |  |  |  |
| Area       | with all communities.                                                                                                    |                     |                              |             |        |  |  |  |  |
| Served     | CITY OR TOWN                                                                                                    | STATE               |                              |             |        |  |  |  |  |
| First      | Clearwater                                                                                                    | FL                  |                              |             |        |  |  |  |  |
| Community  | Below is a sample for reporting communities if you report multiple cha                                                                                                    | nnel line-ups in S  | pace G.                      |             |        |  |  |  |  |
|            | CITY OR TOWN (SAMPLE)                                                                                                    | STATE               | CH LINE UP                   | SUB         | GRP#   |  |  |  |  |
| Sample     | Alda                                                                                                    | MD                  | A                            |             | 1      |  |  |  |  |
| -          | Alliance                                                                                                    | MD                  | B                            |             | 2      |  |  |  |  |
|            | Gering                                                                                                    | MD                  | В                            |             | 3      |  |  |  |  |

Privacy Act Notice: Section 111 of title 17 of the United States Code authorizes the Copyright Offce to collect the personally identifying information (PII) requested on th form in order to process your statement of account. PII is any personal information that can be used to identify or trace an individual, such as name, address and telephone numbers. By providing PII, you are agreeing to the routine use of it to establish and maintain a public record, which includes appearing in the Offce's public indexes and in search reports prepared for the public. The effect of not providing the PII requested is that it may delay processing of your statement of account and its placement in the completed record of statements of account, and it may affect the legal sufficiency of the fling, a determination that would be made by a court of law.

| FORIVI SASE. PAGE 10.                                                                                                    |                    |                    | OVOTEN ID# | T                      |  |  |  |  |
|----------------------------------------------------------------------------------------------------|--------------------|--------------------|------------|------------------------|--|--|--|--|
| LEGAL NAME OF OWNER OF CABLE SYSTEM:                                                                                                    |                    |                    | SYSTEM ID# |                        |  |  |  |  |
| WideOpenWest, Inc.                                                                                                    |                    |                    | 40333      |                        |  |  |  |  |
| Instructions: List each separate community served by the cable system. A "community" is the same as a "community unit" as defined in FCC rules: "a separate and distinct community or municipal entity (including unincorporated communities within unincorporated areas and including single, discrete unincorporated areas." 47 C.F.R. §76.5(dd). The frst community that you list will serve as a form of system identification hereafter known as the "first community." Please use it as the first community on all future filings. |                    |                    |            |                        |  |  |  |  |
| <b>Note:</b> Entities and properties such as hotels, apartments, condominiums, or mobile hobelow the identified city or town.                                                                                                    | me parks should b  | e reported in pare | ntheses    |                        |  |  |  |  |
| If all communities receive the same complement of television broadcast stations (i.e., one channel line-up for all), then either associate all communities with the channel line-up "A" in the appropriate column below or leave the column blank. If you report any stations on a partially distant or partially permitted basis in the DSE Schedule, associate each relevant community with a subscriber group, designated by a number (based on your reporting from Part 9).                                                          |                    |                    |            |                        |  |  |  |  |
| When reporting the carriage of television broadcast stations on a community-by-comm channel line-up designated by an alpha-letter(s) (based on your Space G reporting) an (based on your reporting from Part 9 of the DSE Schedule) in the appropriate columns                                                                                                    | d a subscriber gro |                    |            | _                      |  |  |  |  |
| CITY OR TOWN                                                                                                    | STATE              | CH LINE UP         | SUB GRP#   | _                      |  |  |  |  |
| Clearwater                                                                                                    | FL                 |                    |            | First                  |  |  |  |  |
| Dunedin                                                                                                    | FL                 |                    |            | Community              |  |  |  |  |
| Largo                                                                                                    | FL                 |                    |            |                        |  |  |  |  |
| Oldsmar                                                                                                    | FL                 |                    |            |                        |  |  |  |  |
|                                                                                                    | FL                 | <b>-</b>           |            |                        |  |  |  |  |
| Pinellas County                                                                                                    |                    |                    |            |                        |  |  |  |  |
| Safety Harbor                                                                                                    | FL<br>             |                    |            | See instructions for   |  |  |  |  |
| Seminole                                                                                                    | FL                 |                    |            | additional information |  |  |  |  |
| St. Petersburg                                                                                                    | FL                 |                    |            | on alphabetization.    |  |  |  |  |
| Tarpon Springs                                                                                                    | FL                 |                    |            |                        |  |  |  |  |
|                                                                                                    |                    |                    |            |                        |  |  |  |  |
|                                                                                                    |                    |                    |            |                        |  |  |  |  |
|                                                                                                    |                    |                    |            | Add rows as necessary. |  |  |  |  |
|                                                                                                    |                    |                    |            |                        |  |  |  |  |
|                                                                                                    |                    |                    |            |                        |  |  |  |  |
|                                                                                                    |                    |                    |            |                        |  |  |  |  |
|                                                                                                    |                    |                    |            |                        |  |  |  |  |
|                                                                                                    |                    |                    |            |                        |  |  |  |  |
|                                                                                                    |                    |                    |            |                        |  |  |  |  |
|                                                                                                    |                    |                    |            |                        |  |  |  |  |
|                                                                                                    |                    |                    |            |                        |  |  |  |  |
|                                                                                                    |                    |                    |            |                        |  |  |  |  |
|                                                                                                    |                    |                    |            |                        |  |  |  |  |
|                                                                                                    |                    |                    |            |                        |  |  |  |  |
|                                                                                                    |                    |                    |            |                        |  |  |  |  |
|                                                                                                    |                    |                    |            |                        |  |  |  |  |
|                                                                                                    |                    |                    |            |                        |  |  |  |  |
|                                                                                                    |                    |                    |            |                        |  |  |  |  |
|                                                                                                    |                    |                    |            |                        |  |  |  |  |
|                                                                                                    |                    |                    |            |                        |  |  |  |  |
|                                                                                                    |                    |                    |            |                        |  |  |  |  |
|                                                                                                    |                    |                    |            |                        |  |  |  |  |
|                                                                                                    |                    |                    |            |                        |  |  |  |  |
|                                                                                                    |                    |                    |            |                        |  |  |  |  |
|                                                                                                    |                    |                    |            |                        |  |  |  |  |
|                                                                                                    |                    |                    |            |                        |  |  |  |  |
|                                                                                                    |                    |                    |            |                        |  |  |  |  |
|                                                                                                    |                    |                    |            |                        |  |  |  |  |
|                                                                                                    |                    |                    |            |                        |  |  |  |  |
|                                                                                                    |                    |                    |            |                        |  |  |  |  |
|                                                                                                    |                    |                    |            |                        |  |  |  |  |
|                                                                                                    |                    |                    |            |                        |  |  |  |  |
|                                                                                                    |                    |                    |            |                        |  |  |  |  |
|                                                                                                    |                    |                    |            |                        |  |  |  |  |
|                                                                                                    |                    |                    |            |                        |  |  |  |  |
|                                                                                                    |                    |                    |            |                        |  |  |  |  |
|                                                                                                    |                    |                    |            |                        |  |  |  |  |
|                                                                                                    |                    |                    |            |                        |  |  |  |  |

| 1    |      |
|------|------|
|      |      |
| <br> | <br> |
|      |      |
|      |      |

Name
LEGAL NAME OF OWNER OF CABLE SYSTEM:
SYSTEM ID#
40333

### Ε

#### Secondary Transmission Service: Subscribers and Rates

#### SECONDARY TRANSMISSION SERVICE: SUBSCRIBERS AND RATES

**In General:** The information in space E should cover all categories of secondary transmission service of the cable system, that is, the retransmission of television and radio broadcasts by your system to subscribers. Give information about other services (including pay cable) in space F, not here. All the facts you state must be those existing on the last day of the accounting period (June 30 or December 31, as the case may be).

**Number of Subscribers:** Both blocks in space E call for the number of subscribers to the cable system, broken down by categories of secondary transmission service. In general, you can compute the number of subscribers in each category by counting the number of billings in that category (the number of persons or organizations charged separately for the particular service at the rate indicated—not the number of sets receiving service).

**Rate:** Give the standard rate charged for each category of service. Include both the amount of the charge and the unit in which it is generally billed. (Example: "\$20/mth"). Summarize any standard rate variations within a particular rate category, but do not include discounts allowed for advance payment.

**Block 1:** In the left-hand block in space E, the form lists the categories of secondary transmission service that cable systems most commonly provide to their subscribers. Give the number of subscribers and rate for each listed category that applies to your system. **Note:** Where an individual or organization is receiving service that falls under different categories, that person or entity should be counted as a subscriber in each applicable category. Example: a residential subscriber who pays extra for cable service to additional sets would be included in the count under "Service to the first set" and would be counted once again under "Service to additional set(s)."

**Block 2:** If your cable system has rate categories for secondary transmission service that are different from those printed in block 1 (for example, tiers of services that include one or more secondary transmissions), list them, together with the number of subscribers and rates, in the right-hand block. A two- or three-word description of the service is sufficient.

| BLO                                              | OCK 1                 |             | BLOCK 2             |                       |      |  |  |
|--------------------------------------------------|-----------------------|-------------|---------------------|-----------------------|------|--|--|
| CATEGORY OF SERVICE                              | NO. OF<br>SUBSCRIBERS | RATE        | CATEGORY OF SERVICE | NO. OF<br>SUBSCRIBERS | RATE |  |  |
| Residential:                                     |                       |             |                     |                       |      |  |  |
| Service to first set                             | 13,376                | 47.75-53.75 |                     |                       |      |  |  |
| <ul> <li>Service to additional set(s)</li> </ul> |                       |             |                     |                       |      |  |  |
| <ul> <li>FM radio (if separate rate)</li> </ul>  |                       |             |                     |                       |      |  |  |
| Motel, hotel                                     |                       |             |                     |                       |      |  |  |
| Commercial                                       | 1,157                 | 47.75-53.75 |                     |                       |      |  |  |
| Converter                                        |                       |             |                     |                       |      |  |  |
| Residential                                      | 17,959                | 2.00-13.00  |                     |                       |      |  |  |
| Non-residential                                  |                       |             |                     |                       |      |  |  |
|                                                  |                       |             |                     |                       |      |  |  |

### F

#### Services Other Than Secondary Transmissions: Rates

#### SERVICES OTHER THAN SECONDARY TRANSMISSIONS: RATES

In General: Space F calls for rate (not subscriber) information with respect to all your cable system's services that were not covered in space E, that is, those services that are not offered in combination with any secondary transmission service for a single fee. There are two exceptions: you do not need to give rate information concerning (1) services furnished at cost or (2) services or facilities furnished to nonsubscribers. Rate information should include both the amount of the charge and the unit in which it is usually billed. If any rates are charged on a variable per-program basis, enter only the letters "PP" in the rate column.

**Block 1:** Give the standard rate charged by the cable system for each of the applicable services listed.

**Block 2:** List any services that your cable system furnished or offered during the accounting period that were not listed in block 1 and for which a separate charge was made or established. List these other services in the form of a brief (two- or three-word) description and include the rate for each.

|                                             |             | BLOCK 2                                     | 2     |               |         |             |          |         |
|---------------------------------------------|-------------|---------------------------------------------|-------|---------------|---------|-------------|----------|---------|
| CATEGORY OF SERVICE                         | RATE        | CATEGORY OF SERVICE                         | CATEG | ORY OF SERVIC | E R     | ATE         |          |         |
| Continuing Services:                        |             | Installation: Non-residential               |       |               |         |             |          |         |
| • Pay cable                                 | 10.99-19.00 | Motel, hotel                                |       |               |         |             |          |         |
| <ul> <li>Pay cable—add'l channel</li> </ul> |             | Commercial                                  |       |               | Expand  | ded Service | 84.45    | 5-89.45 |
| Fire protection                             |             | Pay cable                                   |       |               | Digital |             | \$       | 24.00   |
| Burglar protection                          |             | <ul> <li>Pay cable-add'l channel</li> </ul> |       |               |         |             |          |         |
| Installation: Residential                   |             | Fire protection                             |       |               |         |             | I        |         |
| First set                                   | \$ 50.00    | Burglar protection                          |       |               |         |             |          |         |
| <ul> <li>Additional set(s)</li> </ul>       |             | Other services:                             |       |               |         |             |          |         |
| • FM radio (if separate rate)               |             | Reconnect                                   | \$    | 40.00         |         |             |          |         |
| Converter                                   |             | Disconnect                                  | \$    | 50.00         |         |             |          |         |
|                                             |             | Outlet relocation                           | \$    | 20.00         |         |             |          |         |
|                                             |             | Move to new address                         | \$    | 40.00         |         |             | <u> </u> |         |
|                                             |             |                                             | ····· |               |         |             | <u> </u> |         |

SYSTEM ID# LEGAL NAME OF OWNER OF CABLE SYSTEM: Name WideOpenWest, Inc. 40333 PRIMARY TRANSMITTERS: TELEVISION In General: In space G, identify every television station (including translator stations and low power television stations) G carried by your cable system during the accounting period, except (1) stations carried only on a part-time basis under FCC rules and regulations in effect on June 24, 1981, permitting the carriage of certain network programs [sections 76.59(d)(2) and (4), 76.61(e)(2) and (4), or 76.63 (referring to 76.61(e)(2) and (4))]; and (2) certain stations carried on a **Primary** substitute program basis, as explained in the next paragraph. Transmitters: Substitute Basis Stations: With respect to any distant stations carried by your cable system on a substitute program Television basis under specifc FCC rules, regulations, or authorizations: Do not list the station here in space G—but do list it in space I (the Special Statement and Program Log)—if the station was carried only on a substitute basis. List the station here, and also in space I, if the station was carried both on a substitute basis and also on some other basis. For further information concerning substitute basis stations, see page (v) of the general instructions located in the paper SA3 form. Column 1: List each station's call sign. Do not report origination program services such as HBO, ESPN, etc. Identify each multicast stream associated with a station according to its over-the-air designation. For example, report multicast stream as "WETA-2". Simulcast streams must be reported in column 1 (list each stream separately; for example WETA-simulcast). Column 2: Give the channel number the FCC has assigned to the television station for broadcasting over-the-air in its community of license. For example, WRC is Channel 4 in Washington, D.C. This may be different from the channel on which your cable system carried the station. Column 3: Indicate in each case whether the station is a network station, an independent station, or a noncommercial educational station, by entering the letter "N" (for network), "N-M" (for network multicast), "I" (for independent), "I-M" (for independent multicast), "E" (for noncommercial educational), or "E-M" (for noncommercial educational multicast), For the meaning of these terms, see page (v) of the general instructions located in the paper SA3 form. Column 4: If the station is outside the local service area, (i.e. "distant"), enter "Yes". If not, enter "No". For an explanation of local service area, see page (v) of the general instructions located in the paper SA3 form. Column 5: If you have entered "Yes" in column 4, you must complete column 5, stating the basis on which your cable system carried the distant station during the accounting period. Indicate by entering "LAC" if your cable system carried the distant station on a part-time basis because of lack of activated channel capacity. For the retransmission of a distant multicast stream that is not subject to a royalty payment because it is the subject of a written agreement entered into on or before June 30, 2009, between a cable system or an association representing the cable system and a primary transmitter or an association representing the primary transmitter, enter the designation "E" (exempt). For simulcasts, also enter "E". If you carried the channel on any other basis, enter "O." For a further explanation of these three categories, see page (v) of the general instructions located in the paper SA3 form. Column 6: Give the location of each station. For U.S. stations, list the community to which the station is licensed by the FCC. For Mexican or Canadian stations, if any, give the name of the community with which the station is identifed. Note: If you are utilizing multiple channel line-ups, use a separate space G for each channel line-up. CHANNEL LINE-UP AA 1. CALL 2. B'CAST 3. TYPE 4. DISTANT? 5. BASIS OF 6. LOCATION OF STATION SIGN CHANNEL OF CARRIAGE (Yes or No) NUMBER **STATION** (If Distant) **WCLF** 21 I No Clearwater, FL WEDU 13 Ε No Tampa, FL See instructions for WEDU-2 additional information 13 E-M No Tampa, FL on alphabetization. 13 No WEDU-3 E-M Tampa, FL 13 E-M No WEDU-4 Tampa, FL WEDU-simulcast 13 Ε No Tampa, FL **WFLA** 7 Ν No Tampa, FL WFLA-2 I-M 7 No Tampa, FL WFLA-simulcast 7 Ν No Tampa, FL WFTS 29 Ν No Tampa, FL WFTS-2 29 N-M No Tampa, FL WFTS-simulcast 29 Ν No Tampa, FL **WMOR** 18 ı No Lakeland, FL WMOR-2 18 I-M No Lakeland, FL WMOR-3 18 I-M No Lakeland, FL **WMOR-simulcast** 18 ı No Lakeland, FL WTOG 19 No St. Petersburg, FL WTOG-2 19 I-M No St. Petersburg, FL

| substitute program basis, as explained in the next paragraph.  Substitute Basis Stations: With respect to any distant stations carried by your cab basis under specife FCC rules, regulations, or authorizations:  • Do not list the station here in space G—but do list it in space I (the Special Statement station was carried only on a substitute basis.  • List the station here, and also in space I, if the station was carried both on a substitute basis. For further information concerning substitute basis stations, see page (v) of the in the paper SA3 form.  Column 1: List each station's call sign. Do not report origination program services s each multicast stream associated with a station according to its over-the-air designation cast stream as "WETA-2". Simulcast streams must be reported in column 1 (list each si WETA-simulcast).  Column 2: Give the channel number the FCC has assigned to the television station its community of license. For example, WRC is Channel 4 in Washington, D.C. This map on which your cable system carried the station.  Column 3: Indicate in each case whether the station is a network station, an indepe educational station, by entering the letter "N" (for network), "N-M" (for network multicast) (for independent multicast), "E" (for noncommercial educational), or "E-M" (for noncommercial educational), or "E-M" (for noncommercial educational), or "B-M" (for noncommercial educational), or "B-M" (for noncommercial educatio | only on a part-time basis under network programs [sections                                                                                                    | Name G                                       |  |  |  |  |  |  |  |  |
|----------------------------------------------------------------------------------------------------|----------------------------------------------------------------------------------------------------|----------------------------------------------|--|--|--|--|--|--|--|--|
| n General: In space G, identify every television station (including translator stations are carried by your cable system during the accounting period, except (1) stations carried or carried by your cable system during the accounting period, except (1) stations carried or Corules and regulations in effect on June 24, 1981, permitting the carriage of certain (76.59(d)(2) and (4), 76.61(e)(2) and (4), 76.63 (referring to 76.61(e)(2) and (4))]; and substitute program basis, as explained in the next paragraph.  Substitute Basis Stations: With respect to any distant stations carried by your cab basis under specific FCC rules, regulations, or authorizations:  Do not list the station here in space G—but do list it in space I (the Special Statement station was carried only on a substitute basis.  List the station here, and also in space I, if the station was carried both on a substitute basis. For further information concerning substitute basis stations, see page (v) of the basis. For further information concerning substitute basis stations, see page (v) of the basis. For further information concerning substitute basis stations, see page (v) of the basis. For further information concerning substitute basis stations, see page (v) of the basis stream as "WETA-2". Simulcast stream sus sociated with a station according to its over-the-air designation cast stream as "WETA-2". Simulcast streams must be reported in column 1 (list each sinkETA-simulcast).  Column 12: Give the channel number the FCC has assigned to the television station as which your cable system carried the station.  Column 3: Indicate in each case whether the station is a network station, an independent multicast), "E" (for noncommercial educational), or "E-M" (for noncommercial educational), or "E-M" (for noncommercial educational), or "E-M" (for noncommercial educational), or "E-M" (for noncommercial educational), or "E-M" (for noncommercial educational), or "E-M" (for noncommercial educational), or "E-M" (for noncommercial educational), or "E-M" (for nonco | only on a part-time basis under network programs [sections                                                                                                    | G                                            |  |  |  |  |  |  |  |  |
| carried by your cable system during the accounting period, except (1) stations carried of CCC rules and regulations in effect on June 24, 1981, permitting the carriage of certain (6.59d)(2) and (4), 76.61(e)(2) and (4), 76.61(e)(2) and (4)); and (5.9d)(2) and (4), 76.61(e)(2) and (4)); and (5.9d)(2) and (4), 76.61(e)(2) and (4)); and (5.9d)(2) and (4), 76.61(e)(2) and (4)); and (5.9d)(2) and (4), 76.61(e)(2) and (4)); and (5.9d)(2) and (5.9d)(2) and (5.9d)(2) and (5.9d)(2) and (5.9d)(2) and (5.9d)(2) and (5.9d)(2) and (5.9d)(2) and (6.9d)(2) and (6.9d)(2)  | only on a part-time basis under network programs [sections                                                                                                    | G                                            |  |  |  |  |  |  |  |  |
| FCC rules and regulations in effect on June 24, 1981, permitting the carriage of certain (6.59(J(2) and (4), 76.61(e)(2) and (4), or 76.63 (referring to 76.61(e)(2) and (4))]; and substitute program basis, as explained in the next paragraph.  Substitute Basis Stations: With respect to any distant stations carried by your cab basis under specific FCC rules, regulations, or authorizations:  Do not list the station here in space G—but do list it in space I (the Special Statement station was carried only on a substitute basis.  List the station here, and also in space I, if the station was carried both on a substitute basis. For further information concerning substitute basis stations, see page (v) of the inthe paper SA3 form.  Column 1: List each station's call sign. Do not report origination program services seach multicast stream associated with a station according to its over-the-air designation sast stream as "WETA-2". Simulcast streams must be reported in column 1 (list each since the sation of the station of the television station is community of license. For example, WRC is Channel 4 in Washington, D.C. This may make the program of the station.  Column 2: Give the channel number the FCC has assigned to the television station is community of license. For example, WRC is Channel 4 in Washington, D.C. This may make the voice of the station of locate station, by entering the letter "N" (for network), "N-M" (for network multicast for independent multicast), "E" (for noncommercial educational), or "E-M" (for network multicast for independent multicast), "E" (for noncommercial educational), or "E-M" (for network multicast because of lack of activated channel caped column 4. If the station is outside the local service area, (i.e. "distant"), enter "Yes" obtaination of local service area, see page (v) of the general instructions located in the Column 4. If the station is outside the local service area, (i.e. "distant"), enter "Yes" obtained the distant station on a part-time basis because of lack of activated channe | network programs [sections                                                                                                    |                                              |  |  |  |  |  |  |  |  |
| 76.59(d)(2) and (4), 76.61(e)(2) and (4), or 76.63 (referring to 76.61(e)(2) and (4))]; and substitute program basis, as explained in the next paragraph.  Substitute Basis Stations: With respect to any distant stations carried by your cab pasis under specific FCC rules, regulations, or authorizations:  Do not list the station here in space G—but do list it in space I (the Special Statement station was carried only on a substitute basis.  List the station here, and also in space I, if the station was carried both on a substitute basis. For further information concerning substitute basis stations, see page (v) of the in the paper SA3 form.  Column 1: List each station's call sign. Do not report origination program services seach multicast stream associated with a station according to its over-the-air designation cast stream as "WETA-2". Simulcast streams must be reported in column 1 (list each signation with community of license. For example, WRC is Channel 4 in Washington, D.C. This may make the community of license. For example, WRC is Channel 4 in Washington, D.C. This may which your cable system carried the station.  Column 3: Indicate in each case whether the station is a network station, an independent multicast), "E" (for noncommercial educational), or "E-M" (for noncommercial educational), or "E-M" (for noncommercial educational), or "E-M" (for noncommercial educational), or "E-M" (for noncommercial educations) that it is station is outside the local service area, (i.e. "distant"), enter "Yes" olanation of local service area, see page (v) of the general instructions located in the Column 4: If the station is outside the local service area (i.e. "distant"), enter "Yes" olanation of local service area, see page (v) of the general instructions located in the Column 5: If you have entered "Yes" in column 4, you must complete column 5, stable system carried the distant station on a part-time basis because of lack of activated channel caper for the retransmission of a distant multicast stream that is not subjec |                                                                                                    |                                              |  |  |  |  |  |  |  |  |
| Substitute Basis Stations: With respect to any distant stations carried by your cab basis under specific FCC rules, regulations, or authorizations:  Do not list the station here in space G—but do list it in space I (the Special Statement station was carried only on a substitute basis.  List the station here, and also in space I, if the station was carried both on a substitute basis. For further information concerning substitute basis stations, see page (v) of the in the paper SA3 form.  Column 1: List each station's call sign. Do not report origination program services seach multicast stream associated with a station according to its over-the-air designation cast stream as "WETA-2". Simulcast streams must be reported in column 1 (list each station SMETA-simulcast).  Column 2: Give the channel number the FCC has assigned to the television station ts community of license. For example, WRC is Channel 4 in Washington, D.C. This may on which your cable system carried the station.  Column 3: Indicate in each case whether the station is a network station, an independent multicast), "E" (for noncommercial educational) or "E-M" (for noncommercial educational) or "E-M" (for no | 76.59(d)(2) and (4), 76.61(e)(2) and (4), or 76.63 (referring to 76.61(e)(2) and (4))]; and (2) certain stations carried on a                                                        |                                              |  |  |  |  |  |  |  |  |
| passis under specific FCC rules, regulations, or authorizations:  Do not list the station here in space G—but do list it in space I (the Special Statement station was carried only on a substitute basis.  List the station here, and also in space I, if the station was carried both on a substitute basis. For further information concerning substitute basis stations, see page (v) of the in the paper SA3 form.  Column 1: List each station's call sign. Do not report origination program services is each multicast stream associated with a station according to its over-the-air designation asst stream as "WETA-2". Simulcast streams must be reported in column 1 (list each simultancest).  Column 2: Give the channel number the FCC has assigned to the television station its community of license. For example, WRC is Channel 4 in Washington, D.C. This may which your cable system carried the station.  Column 3: Indicate in each case whether the station is a network station, an independent multicast), "E" (for noncommercial educational), or "E-M" (for noncommercial educational) or "E-M" (for noncommercial educational) or "E-M" (for noncommercial educational) is the station is outside the local service area, (i.e. "distant"), enter "Yes" olanation of local service area, see page (v) of the general instructions located in the particular of the distant station on a part-time basis because of lack of activated channel cap. For the retransmission of a distant multicast stream that is not subject to a royalty particular distant station on a part-time basis because of lack of activated channel cap. For the retransmission of a distant multicast stream that is not subject to a royalty particular distant station on a part-time basis because of lack of activated channel cap. For the retransmission of a distant multicast stream that is not subject to a royalty particular distant station on a part-time basis because of lack of activated channel cap. For the retransmission of a distant multicast stream that is not subject to a royalty particul | substitute program basis, as explained in the next paragraph.  Substitute Basis Stations: With respect to any distant stations carried by your cable system on a substitute program. |                                              |  |  |  |  |  |  |  |  |
| station was carried only on a substitute basis.  List the station here, and also in space I, if the station was carried both on a substitute basis. For further information concerning substitute basis stations, see page (v) of the in the paper SA3 form.  Column 1: List each station's call sign. Do not report origination program services is each multicast stream associated with a station according to its over-the-air designation as the statem as "WETA-2". Simulcast streams must be reported in column 1 (list each shation as the stream as "WETA-2". Simulcast streams must be reported in column 1 (list each shation as community of license. For example, WRC is Channel 4 in Washington, D.C. This may which your cable system carried the station.  Column 2: Give the channel number the FCC has assigned to the television station as community of license. For example, WRC is Channel 4 in Washington, D.C. This may which your cable system carried the station.  Column 3: Indicate in each case whether the station is a network station, an independent action of the system carried the station.  Column 3: Indicate in each case whether the station is a network station, an independent multicast), "E" (for noncommercial educational), or "E-M" (for network multicast) for independent multicast), "E" (for noncommercial educational), or "E-M" (for nencommercial education) or 10 local service area, see page (v) of the general instructions located in the properties of the station of local service area, see page (v) of the general instructions located in the properties of the distant station on a part-time basis because of lack of activated channel caperage and a primary transmitter or an association representing the primary transmitter or an association representing the primary tion "E" (exempt). For simulcasts, also enter "E". If you carried the channel on any other activated the channel on any other capilla station of these three categories, see page (v) of the general instructions located in Column 6: Give the location of each station. For | basis under specifc FCC rules, regulations, or authorizations:                                                                                                    |                                              |  |  |  |  |  |  |  |  |
| List the station here, and also in space I, if the station was carried both on a substitute basis. For further information concerning substitute basis stations, see page (v) of the in the paper SA3 form.  Column 1: List each station's call sign. Do not report origination program services in the paper SA3 form.  Column 1: List each station's call sign. Do not report origination program services in the paper SA3 form.  Column 2: Simulcast stream associated with a station according to its over-the-air designation cast stream as "WETA-2". Simulcast streams must be reported in column 1 (list each station. Column 2: Give the channel number the FCC has assigned to the television station its community of license. For example, WRC is Channel 4 in Washington, D.C. This map which your cable system carried the station.  Column 3: Indicate in each case whether the station is a network station, an independent deviational station, by entering the letter "N" (for network), "N-M" (for network multicast) (for independent multicast), "E" (for noncommercial educational), or "E-M" (for noncommercial educational station, by entering the letter "N" (for network), "N-M" (for network multicast) (for independent multicast), "E" (for noncommercial educational), or "E-M" (for noncommercial educational) of the station is outside the local service area, (i.e. "distant"), enter "Yes". Indicate the map of the station is outside the local service area, (i.e. "distant"), enter "Yes". Indicate the distant station of local service area, see page (v) of the general instructions located in the properties of the distant station on a part-time basis because of lack of activated channel caper of a written agreement entered into on or before June 30, 2009, between a cable system and a primary transmitter or an association representing the primary transmitter or an association representing the primary transmitter or an association representing the primary transmitter or an association representing the primary transmitter or an association representing t | t and Program Log)—if the                                                                                                    |                                              |  |  |  |  |  |  |  |  |
| in the paper SA3 form.  Column 1: List each station's call sign. Do not report origination program services is each multicast stream associated with a station according to its over-the-air designation ast stream as "WETA-2". Simulcast streams must be reported in column 1 (list each st NETA-simulcast).  Column 2: Give the channel number the FCC has assigned to the television station is community of license. For example, WRC is Channel 4 in Washington, D.C. This may make the column 3: Indicate in each case whether the station is a network station, an independent multicast), "E" (for noncommercial educational), or "E-M" (for network multicast) for independent multicast), "E" (for noncommercial educational), or "E-M" (for notwork multicast) for independent multicast), "E" (for noncommercial educational), or "E-M" (for notwork multicast) for independent multicast), "E" (for noncommercial educational), or "E-M" (for notwork multicast) for independent multicast), "E" (for noncommercial educational), or "E-M" (for network multicast) for independent multicast), "E" (for noncommercial educational), or "E-M" (for network multicast) for independent multicast), "E" (for noncommercial educational), or "E-M" (for network multicast) for independent multicast), "E" (for noncommercial educational), or "E-M" (for network multicast) and the explanation of local service area, see page (v) of the general instructions located in the particular of local service area, see page (v) of the general instructions located in the particular device and the distant station during the accounting period. Indicate by enteriorated the distant station on a part-time basis because of lack of activated channel cap. For the retransmission of a distant multicast stream that is not subject to a royalty particular agreement entered into on or before June 30, 2009, between a cable system cap. For the retransmission of a distant multicast stream that is not subject to a royalty particular agreement entered into on or before June 30, 2009, between a cable sy | e basis and also on some other                                                                                                    |                                              |  |  |  |  |  |  |  |  |
| Column 1: List each station's call sign. Do not report origination program services seach multicast stream associated with a station according to its over-the-air designation ast stream as "WETA-2". Simulcast streams must be reported in column 1 (list each station 2) (list each station 2) (list each station 2) (list each station 2) (list each station 2) (list each station 3) (list each station 3) (list each station 4) (list each station 4) (list each station 5) (list each station 5) (list each station 5) (list each station 5) (list each station 5) (list each station 5) (list each station 5) (list each station 5) (list each station 5) (list each station 5) (list each station 5) (list each station 6) (list each station | he general instructions located                                                                                                    |                                              |  |  |  |  |  |  |  |  |
| each multicast stream associated with a station according to its over-the-air designation as stream as "WETA-2". Simulcast streams must be reported in column 1 (list each state of the station).  Column 2: Give the channel number the FCC has assigned to the television station its community of license. For example, WRC is Channel 4 in Washington, D.C. This may be community of license. For example, WRC is Channel 4 in Washington, D.C. This may be community of license. For example, WRC is Channel 4 in Washington, D.C. This may be community of license. For example, WRC is Channel 4 in Washington, D.C. This may be community of license. For example, WRC is Channel 4 in Washington, D.C. This may be community of license. For example, WRC is Channel 4 in Washington, D.C. This may be community of license. For example, WRC is Channel 4 in Washington, D.C. This may be community of license. For example, WRC is Channel 4 in Washington, D.C. This may be community of license. For example, WRC is Channel 4 in Washington, D.C. This may be considered in the page decided in the page decided in the consideration of these terms, see page (v) of the general instructions located in the page column 4: If the station is outside the local service area, (i.e. "distant"), enter "Yes". In column 4, you must complete column 5, stationation of local service area, see page (v) of the general instructions located in the page column 5: If you have entered "Yes" in column 4, you must complete column 5, stationation of local service area, see page (v) of the general instructions located in the page column 5: If you have entered "Yes" in column 4, you must complete column 5, stationation of a distant station during the accounting period. Indicate by entering a warried the distant station on a part-time basis because of lack of activated channel cap. For the retransmission of a distant multicast stream that is not subject to a royalty page of a written agreement entered into on or before June 30, 2009, between a cable system carried the distant stati | such as HBO, ESPN, etc. Identify                                                                                                    |                                              |  |  |  |  |  |  |  |  |
| Column 2: Give the channel number the FCC has assigned to the television station to community of license. For example, WRC is Channel 4 in Washington, D.C. This may not which your cable system carried the station.  Column 3: Indicate in each case whether the station is a network station, an independent attain, by entering the letter "N" (for network), "N-M" (for network multicast for independent multicast), "E" (for noncommercial educational), or "E-M" (for noncommercial educational), or "E-M" (for noncommercial educations located in the recommunity to a subject to a royalty payon and the properties of the general instruction located in the retransmission of a distant multicast stream that is not subject to a royalty payon and a primary transmitter or an association representing the primary tion "E" (exempt). For simulcasts, also enter "E". If you carried the channel on any other explanation of these three categories, see page (v) of the general instructions located in Column 6: Give the location of each station. For U.S. stations, list the community to "CC. For Mexican or Canadian stations, if any, give the name of the community with what is the community of the general instructions located in Column 6: Give the location of each station. For U.S. stations, list the community with what is the community of the g |                                                                                                    |                                              |  |  |  |  |  |  |  |  |
| Column 2: Give the channel number the FCC has assigned to the television station to community of license. For example, WRC is Channel 4 in Washington, D.C. This may which your cable system carried the station.  Column 3: Indicate in each case whether the station is a network station, an independent astation, by entering the letter "N" (for network), "N-M" (for network multicast for independent multicast), "E" (for noncommercial educational), or "E-M" (for noncommercial educational), or "E-M" (for noncommercial educations), or "E-M" (for noncommercial educations), or "E-M" (for noncommercial educations) located in the program of the station of unity of the general instructions located in the program of the distant station on a part-time basis because of lack of activated channel cap and a written agreement entered into on or before June 30, 2009, between a cable system and a primary transmitter or an association representing the primary tion "E" (exempt). For simulcasts, also enter "E". If you carried the channel on any othe explanation of these three categories, see page (v) of the general instructions located in Column 6: Give the location of each station. For U.S. stations, list the community to "CC. For Mexican or Canadian stations, if any, give the name of the community with what is the community of the general instructions located in the program of the program of the program of the program of the general instructions located in t | stream separately; for example                                                                                                    |                                              |  |  |  |  |  |  |  |  |
| Column 3: Indicate in each case whether the station is a network station, an independent and independent multicast), "E" (for noncommercial educational), or "E-M" (for network multicast) for independent multicast), "E" (for noncommercial educational), or "E-M" (for noncommercial educational), or "E-M" (for noncommercial educational) case (idea in the parameter or educated in the parameter (for the education of a distant station during the accounting period. Indicate by enterior education and parameters of location and parameters and parameters and para |                                                                                                    |                                              |  |  |  |  |  |  |  |  |
| Column 3: Indicate in each case whether the station is a network station, an independent auticity of the provided in the provided in the provi | ay be different from the channel                                                                                                    |                                              |  |  |  |  |  |  |  |  |
| for independent multicast), "E" (for noncommercial educational), or "E-M" (for noncommercial educational), or "E-M" (for noncommercial education instructions located in the properties of the education of a column 4, you must complete column 5, stational educational educationa |                                                                                                    |                                              |  |  |  |  |  |  |  |  |
| For the meaning of these terms, see page (v) of the general instructions located in the Column 4: If the station is outside the local service area, (i.e. "distant"), enter "Yes". planation of local service area, see page (v) of the general instructions located in the page of the column 5: If you have entered "Yes" in column 4, you must complete column 5, state cable system carried the distant station during the accounting period. Indicate by entericarried the distant station on a part-time basis because of lack of activated channel cap. For the retransmission of a distant multicast stream that is not subject to a royalty page of a written agreement entered into on or before June 30, 2009, between a cable system and a primary transmitter or an association representing the primary to the cable system and a primary transmitter or an association representing the primary to explanation of these three categories, see page (v) of the general instructions located in Column 6: Give the location of each station. For U.S. stations, list the community with we compared the community with the community of the community with we compared the community with we compared to the community of the community with we compared to the community of the community with we compared to the community of the community with we compared to the community of the community with we compared to the community of the community with we compared to the community of the community with we compared to the community of the community of the c | · · · · · · · · · · · · · · · · · · ·                                                                                                    |                                              |  |  |  |  |  |  |  |  |
| Column 5: If you have entered "Yes" in column 4, you must complete column 5, state able system carried the distant station during the accounting period. Indicate by enteriorarried the distant station on a part-time basis because of lack of activated channel care. For the retransmission of a distant multicast stream that is not subject to a royalty period a written agreement entered into on or before June 30, 2009, between a cable system the cable system and a primary transmitter or an association representing the primary transmitter or an association representing the primary transmitter or an association repr | paper SA3 form.                                                                                                    |                                              |  |  |  |  |  |  |  |  |
| Column 5: If you have entered "Yes" in column 4, you must complete column 5, state cable system carried the distant station during the accounting period. Indicate by enterioraried the distant station on a part-time basis because of lack of activated channel cap. For the retransmission of a distant multicast stream that is not subject to a royalty perior a written agreement entered into on or before June 30, 2009, between a cable system he cable system and a primary transmitter or an association representing the primary train "E" (exempt). For simulcasts, also enter "E". If you carried the channel on any othe explanation of these three categories, see page (v) of the general instructions located in Column 6: Give the location of each station. For U.S. stations, list the community to FCC. For Mexican or Canadian stations, if any, give the name of the community with w Note: If you are utilizing multiple channel line-ups, use a separate space G for each channel in the community of the community with w Note: If you are utilizing multiple channel line-ups, use a separate space G for each channel in the community of the community with w Note: If you are utilizing multiple channel line-ups, use a separate space G for each channel in the community of the community with w Note: If you are utilized to the community of the community with w Note: If you are utilized to the community of the community with w Note: If you are utilized to the community with w Note: If you are utilized to the community with w Note: If you are utilized to the community with w Note: If you are utilized to the community with w Note: If you are utilized to the community with w Note: If you are utilized to the community with w Note: If you are utilized to the community with w Note: If you are utilized to the community with w Note: If you are utilized to the community with w Note: If you are utilized to the community with w Note: If you are utilized to the community with w Note: If you are utilized to the community with w Note: If you are utilized to  | . If not, enter "No". For an ex-                                                                                                    |                                              |  |  |  |  |  |  |  |  |
| cable system carried the distant station during the accounting period. Indicate by entericarried the distant station on a part-time basis because of lack of activated channel cap. For the retransmission of a distant multicast stream that is not subject to a royalty part of a written agreement entered into on or before June 30, 2009, between a cable system he cable system and a primary transmitter or an association representing the primary trainsmitter or an association representing the primary trainsmitter or an association representing the subject to a royalty part of the general representing the primary trainsmitter or an association representing the primary trainsmitter or an association representing the primary trainsmitter or an association representing the primary trainsmitter or an association representing the primary trainsmitter or an association representing the primary trainsmitter or an association re |                                                                                                    |                                              |  |  |  |  |  |  |  |  |
| For the retransmission of a distant multicast stream that is not subject to a royalty part of a written agreement entered into on or before June 30, 2009, between a cable system he cable system and a primary transmitter or an association representing the primary tion "E" (exempt). For simulcasts, also enter "E". If you carried the channel on any othe explanation of these three categories, see page (v) of the general instructions located in Column 6: Give the location of each station. For U.S. stations, list the community to FCC. For Mexican or Canadian stations, if any, give the name of the community with w Note: If you are utilizing multiple channel line-ups, use a separate space G for each channel line-ups, use a separate space G for each channel line-ups.  CHANNEL LINE-UP AA  1. CALL 2. B'CAST CHANNEL NUMBER 3. TYPE 4. DISTANT? 5. BASIS OF CARRIAGE (If Distant)  WTOG-simulcast 19 I NO SWTSP 10 I-M NO SWTSP-2 10 I-M NO SWTSP-3 10 I-M NO SWTSP-3                                                                                                    | , ,                                                                                                    |                                              |  |  |  |  |  |  |  |  |
| of a written agreement entered into on or before June 30, 2009, between a cable system the cable system and a primary transmitter or an association representing the primary trainsmitter or an association representing the primary trainsmitter or an association representing the channel in association representing the channel in association representing the channel intervent. For u. S. S. S. S. S. S. S. S. S. S. S. S. S.  |                                                                                                    |                                              |  |  |  |  |  |  |  |  |
| ion "E" (exempt). For simulcasts, also enter "E". If you carried the channel on any othe explanation of these three categories, see page (v) of the general instructions located in Column 6: Give the location of each station. For U.S. stations, list the community to ECC. For Mexican or Canadian stations, if any, give the name of the community with worde: If you are utilizing multiple channel line-ups, use a separate space G for each channel.  CHANNEL LINE-UP  AA  1. CALL 2. B'CAST CHANNEL OF CHANNEL OF (Yes or No) CARRIAGE (If Distant)  WTOG-simulcast 19 I NO SWTSP 10 I-M NO SWTSP-2 10 I-M NO SWTSP-3 10 I-M NO SWTSP-3                                                                                                    |                                                                                                    |                                              |  |  |  |  |  |  |  |  |
| explanation of these three categories, see page (v) of the general instructions located in Column 6: Give the location of each station. For U.S. stations, list the community to FCC. For Mexican or Canadian stations, if any, give the name of the community with worde: If you are utilizing multiple channel line-ups, use a separate space G for each channel.  CHANNEL LINE-UP AA  1. CALL 2. B'CAST CHANNEL OF (Yes or No) NUMBER STATION WTOG-simulcast 19 I NO SWTSP 10 I-M NO SWTSP-2 10 I-M NO SWTSP-3 10 I-M NO SWTSP-3 10 I-M NO SWTSP-3 5. BASIS OF CARRIAGE (If Distant) SWTSP-3 5. BASIS OF CARRIAGE (If Distant) SWTSP-3 6. BASIS OF CARRIAGE (If Distant) SWTSP-3 6. BASIS OF CARRIAGE (If Distant) SWTSP-3 6. BASIS OF CARRIAGE (If Distant) SWTSP-3 6. BASIS OF CARRIAGE (If Distant) SWTSP-3 6. BASIS OF CARRIAGE (If DISTANT) SWTSP-3 6. BASIS OF CARRIAGE (IF DISTANT) SWTSP-3 6. BASIS OF CARRIAGE (IF DISTANT) SWTSP-3 6. BASIS OF CARRIAGE (IF DISTANT) SWTSP-3 6. BASIS OF CARRIAGE (IF DISTANT) SWTSP-3 7. BASIS OF CARRIAGE (IF DISTANT) SWTSP-3 8. BASIS OF CARRIAGE (IF DISTANT) SWTSP-3 8. BASIS OF CARRIAGE (IF DISTANT) SWTSP-3 8. BASIS OF CARRIAGE (IF DISTANT) SWTSP-3 8. BASIS OF CARRIAGE (IF DISTANT) SWTSP-3 8. BASIS OF CARRIAGE (IF DISTANT) SWTSP-3 8. BASIS OF CARRIAGE (IF DISTANT) SWTSP-3 8. BASIS OF CARRIAGE (IF DISTANT) SWTSP-3 8. BASIS OF CARRIAGE (IF DISTANT) SWTSP-3 8. BASIS OF CARRIAGE (IF DISTANT) SWTSP-3 8. BASIS OF CARRIAGE (IF DISTANT) SWTSP-3 8. BASIS OF CARRIAGE (IF DISTANT) SWTSP-3  |                                                                                                    |                                              |  |  |  |  |  |  |  |  |
| FCC. For Mexican or Canadian stations, if any, give the name of the community with w Note: If you are utilizing multiple channel line-ups, use a separate space G for each channel line-ups, use a separate space G for each channel line-ups, use a s | in the paper SA3 form.                                                                                                    |                                              |  |  |  |  |  |  |  |  |
| CHANNEL LINE-UP   AA                                                                                                    |                                                                                                    |                                              |  |  |  |  |  |  |  |  |
| 1. CALL SIGN 2. B'CAST CHANNEL NUMBER STATION CARRIAGE (If Distant) STATION STATION ST |                                                                                                    |                                              |  |  |  |  |  |  |  |  |
| SIGN         CHANNEL NUMBER         OF STATION         (Yes or No)         CARRIAGE (If Distant)           WTOG-simulcast         19         I         No         S           WTSP         10         N         No         S           WTSP-2         10         I-M         No         S           WTSP-3         10         I-M         No         S                                                                                                    |                                                                                                    |                                              |  |  |  |  |  |  |  |  |
| NUMBER         STATION         (If Distant)           WTOG-simulcast         19         I         No         S           WTSP         10         N         No         S           WTSP-2         10         I-M         No         S           WTSP-3         10         I-M         No         S                                                                                                    | LOCATION OF STATION                                                                                                    |                                              |  |  |  |  |  |  |  |  |
| WTOG-simulcast         19         I         No         S           WTSP         10         N         No         S           WTSP-2         10         I-M         No         S           WTSP-3         10         I-M         No         S                                                                                                    |                                                                                                    |                                              |  |  |  |  |  |  |  |  |
| WTSP         10         N         No         S           WTSP-2         10         I-M         No         S           WTSP-3         10         I-M         No         S                                                                                                    |                                                                                                    |                                              |  |  |  |  |  |  |  |  |
| WTSP-2         10         I-M         No         S           WTSP-3         10         I-M         No         S                                                                                                    | St. Petersburg, FL                                                                                                    |                                              |  |  |  |  |  |  |  |  |
| WTSP-3 10 I-M No S                                                                                                    | St. Petersburg, FL                                                                                                    | See instructions for                         |  |  |  |  |  |  |  |  |
|                                                                                                    | St. Petersburg, FL                                                                                                    | additional informatio<br>on alphabetization. |  |  |  |  |  |  |  |  |
| WTSP-simulcast 10 N No S                                                                                                    | St. Petersburg, FL                                                                                                    |                                              |  |  |  |  |  |  |  |  |
|                                                                                                    | St. Petersburg, FL                                                                                                    |                                              |  |  |  |  |  |  |  |  |
| WTTA 7 I No S                                                                                                    | St. Petersburg, FL                                                                                                    |                                              |  |  |  |  |  |  |  |  |
| WTTA-2 7 I-M No S                                                                                                    | St. Petersburg, FL                                                                                                    |                                              |  |  |  |  |  |  |  |  |
| WTTA-simulcast 7 I No S                                                                                                    | St. Petersburg, FL                                                                                                    |                                              |  |  |  |  |  |  |  |  |
|                                                                                                    | ampa, FL                                                                                                    |                                              |  |  |  |  |  |  |  |  |
|                                                                                                    | ampa, FL                                                                                                    |                                              |  |  |  |  |  |  |  |  |
|                                                                                                    | ampa, FL                                                                                                    |                                              |  |  |  |  |  |  |  |  |
|                                                                                                    | ampa, FL                                                                                                    |                                              |  |  |  |  |  |  |  |  |
|                                                                                                    |                                                                                                    |                                              |  |  |  |  |  |  |  |  |
| · · · · · · · · · · · · · · · · · · ·                                                                                                    |                                                                                                    |                                              |  |  |  |  |  |  |  |  |
|                                                                                                    | Bradenton, FL                                                                                                    |                                              |  |  |  |  |  |  |  |  |
| WZRA 48 I No C                                                                                                    | Bradenton, FL                                                                                                    |                                              |  |  |  |  |  |  |  |  |
|                                                                                                    |                                                                                                    |                                              |  |  |  |  |  |  |  |  |
|                                                                                                    | Bradenton, FL                                                                                                    |                                              |  |  |  |  |  |  |  |  |

ACCOUNTING PERIOD: 2019/1 FORM SA3E. PAGE 4.

LEGAL NAME OF OWNER OF CABLE SYSTEM: SYSTEM ID# Name 40333 WideOpenWest, Inc. PRIMARY TRANSMITTERS: RADIO Н In General: List every radio station carried on a separate and discrete basis and list those FM stations carried on an all-band basis whose signals were "generally receivable" by your cable system during the accounting period. **Primary** Special Instructions Concerning All-Band FM Carriage: Under Copyright Office regulations, an FM signal is generally Transmitters: receivable if (1) it is carried by the system whenever it is received at the system's headend, and (2) it can be expected, Radio on the basis of monitoring, to be received at the headend, with the system's FM antenna, during certain stated intervals. For detailed information about the the Copyright Office regulations on this point, see page (vi) of the general instructions located in the paper SA3 form. Column 1: Identify the call sign of each station carried. Column 2: State whether the station is AM or FM. Column 3: If the radio station's signal was electronically processed by the cable system as a separate and discrete signal, indicate this by placing a check mark in the "S/D" column. Column 4: Give the station's location (the community to which the station is licensed by the FCC or, in the case of Mexican or Canadian stations, if any, the community with which the station is identified). CALL SIGN LOCATION OF STATION CALL SIGN AM or FM S/D LOCATION OF STATION AM or FM

| FORM SA3E. PAGE 5. ACCOUNTING PERI                                                                                                    |                       |                           |                                                           |                     |               |               |                     |             |  |  |
|----------------------------------------------------------------------------------------------------|-----------------------|---------------------------|-----------------------------------------------------------|---------------------|---------------|---------------|---------------------|-------------|--|--|
| LEGAL NAME OF OWNER OF WideOpenWest, Inc.                                                                                                    | CABLE SYST            | EM:                       |                                                           |                     |               |               | SYSTEM ID#<br>40333 | Name        |  |  |
| SUBSTITUTE CARRIAGE                                                                                                    | : SPECIA              | L STATEMEN                | NT AND PROGRAM LOG                                        | i                   |               |               |                     |             |  |  |
|                                                                                                    |                       |                           |                                                           |                     |               |               |                     |             |  |  |
| In General: In space I, identify every nonnetwork television program broadcast by a distant station that your cable system carried on a substitute basis during the accounting period, under specific present and former FCC rules, regulations, or authorizations. For a further explanation of the programming that must be included in this log, see page (v) of the general instructions located in the paper SA3 form. |                       |                           |                                                           |                     |               |               |                     |             |  |  |
| 1. SPECIAL STATEMENT CONCERNING SUBSTITUTE CARRIAGE                                                                                                    |                       |                           |                                                           |                     |               |               |                     |             |  |  |
| • During the accounting period, did your cable system carry, on a substitute basis, any nonnetwork television program broadcast by a distant station?                                                                                                    |                       |                           |                                                           |                     |               |               |                     |             |  |  |
| Note: If your answer is "No                                                                                                    |                       | rest of this pag          | ge blank. If your answer is                               | 'Yes," you mι       | ust comple    |               |                     | Program Log |  |  |
| log in block 2.  2. LOG OF SUBSTITUTE                                                                                                    | PROGRA                | MS                        |                                                           |                     |               |               |                     |             |  |  |
| In General: List each subst                                                                                                    | itute progra          | m on a separa             |                                                           | wherever pos        | sible, if the | eir meaning   | is                  |             |  |  |
|                                                                                                    | of every no           | nnetwork telev            | ision program (substitute p                               |                     |               |               |                     |             |  |  |
| period, was broadcast by a under certain FCC rules, re                                                                                                    |                       |                           |                                                           |                     |               |               |                     |             |  |  |
| SA3 form for futher informa titles, for example, "I Love L                                                                                                    | tion. Do no           | t use general o           | categories like "movies", or                              |                     |               |               |                     |             |  |  |
| Column 2: If the program                                                                                                    | n was broad           | dcast live, ente          | r "Yes." Otherwise enter "N                               |                     |               |               |                     |             |  |  |
|                                                                                                    |                       |                           | asting the substitute progra<br>ne community to which the |                     | nsed by th    | ne FCC or, i  | n                   |             |  |  |
| the case of Mexican or Can                                                                                                    | adian statio          | ns, if any, the           |                                                           | station is ider     | ntified).     | •             |                     |             |  |  |
| first. Example: for May 7 given                                                                                                    | /e "5/7."             |                           |                                                           | _                   |               |               |                     |             |  |  |
| to the nearest five minutes.                                                                                                    |                       |                           | gram was carried by your or ed by a system from 6:01:     |                     |               |               | tely                |             |  |  |
| stated as "6:00–6:30 p.m."                                                                                                    | er "R" if the         | listed program            | was substituted for progra                                | mming that v        | our systen    | n was requi   | red                 |             |  |  |
| to delete under FCC rules a                                                                                                    | and regulation        | ons in effect du          | iring the accounting period                               | ; enter the let     | ter "P" if th | ne listed pro | )                   |             |  |  |
| gram was substituted for preffect on October 19, 1976.                                                                                                    |                       | that your syste           | em was permitted to delete                                | under FCC r         | ules and r    | egulations i  | n                   |             |  |  |
| · ·                                                                                                    |                       |                           |                                                           | \/\HE               | EN SUBS       | TITLITE       |                     |             |  |  |
| S                                                                                                    | UBSTITUT              | E PROGRAM                 | 1                                                         |                     |               | CURRED        | 7. REASON<br>FOR    |             |  |  |
| 1. TITLE OF PROGRAM                                                                                                    | 2. LIVE?<br>Yes or No | 3. STATION'S<br>CALL SIGN | 4. STATION'S LOCATION                                     | 5. MONTH<br>AND DAY | 6.<br>FROM    | TIMES TO      | DELETION            |             |  |  |
|                                                                                                    |                       |                           |                                                           |                     |               | _             |                     |             |  |  |
|                                                                                                    |                       |                           |                                                           |                     |               | _             |                     |             |  |  |
|                                                                                                    |                       |                           |                                                           |                     |               |               |                     |             |  |  |
|                                                                                                    |                       |                           |                                                           |                     |               | _             |                     |             |  |  |
|                                                                                                    |                       |                           |                                                           |                     |               |               |                     |             |  |  |
|                                                                                                    |                       |                           |                                                           |                     | <br>          |               | ·····               |             |  |  |
|                                                                                                    |                       |                           |                                                           |                     | <br>          |               |                     |             |  |  |
|                                                                                                    |                       |                           |                                                           |                     |               |               |                     |             |  |  |
|                                                                                                    |                       |                           |                                                           |                     |               |               |                     |             |  |  |
|                                                                                                    |                       |                           |                                                           |                     |               |               |                     |             |  |  |
|                                                                                                    |                       |                           |                                                           |                     |               |               |                     |             |  |  |
|                                                                                                    |                       |                           |                                                           |                     |               | _             |                     |             |  |  |
|                                                                                                    |                       |                           |                                                           |                     |               | _             |                     |             |  |  |
|                                                                                                    |                       |                           |                                                           |                     |               | _             |                     |             |  |  |
|                                                                                                    |                       |                           |                                                           |                     |               | _             |                     |             |  |  |
|                                                                                                    |                       |                           |                                                           |                     |               |               |                     |             |  |  |
|                                                                                                    |                       |                           |                                                           |                     |               |               |                     |             |  |  |
|                                                                                                    |                       |                           |                                                           |                     |               |               |                     |             |  |  |

ACCOUNTING PERIOD: 2019/1 FORM SA3E. PAGE 6.

Name Legal Name of Owner of Cable System:
WideOpenWest, Inc.
SYSTEM ID#
40333

### J

#### Part-Time Carriage Log

#### PART-TIME CARRIAGE LOG

**In General:** This space ties in with column 5 of space G. If you listed a station's basis of carriage as "LAC" for part-time carriage due to lack of activated channel capacity, you are required to complete this log giving the total dates and hours your system carried that station. If you need more space, please attach additional pages.

**Column 1 (Call sign):** Give the call sign of every distant station whose basis of carriage you identified by "LAC" in column 5 of space G.

Column 2 (Dates and hours of carriage): For each station, list the dates and hours when part-time carriage occurred during the accounting period.

- Give the month and day when the carriage occurred. Use numerals, with the month first. Example: for April 10 give
- State the starting and ending times of carriage to the nearest quarter hour. In any case where carriage ran to the end of the television station's broadcast day, you may give an approximate ending hour, followed by the abbreviation "app." Example: "12:30 a.m.—3:15 a.m. app."
- You may group together any dates when the hours of carriage were the same. Example: "5/10-5/14, 6:00 p.m."
   12:00 p.m."

|             |                        | DAT  | ΓES | AND HOURS | OF F      | PART-TIME CAF | RRIAGE                 |          |      |           |  |
|-------------|------------------------|------|-----|-----------|-----------|---------------|------------------------|----------|------|-----------|--|
| CALL SIGN - | WHEN CARRIAGE OCCURRED |      |     |           | CALL SIGN | WHEN          | WHEN CARRIAGE OCCURRED |          |      |           |  |
| OALL GIGIT  | DATE                   | FROM | OUR | S<br>TO   |           | O/ LEE O/O/Y  | DATE                   | FROM     | IOUR | JRS<br>TO |  |
|             |                        |      | _   |           |           |               |                        |          | _    |           |  |
|             |                        |      | _   |           |           |               |                        |          | _    |           |  |
|             |                        |      | _   |           |           |               |                        |          | _    |           |  |
|             |                        |      |     |           |           |               |                        |          |      |           |  |
|             |                        |      | _   |           |           |               |                        |          |      |           |  |
|             |                        |      |     |           |           |               |                        |          |      |           |  |
|             |                        |      |     |           |           |               |                        |          |      |           |  |
|             |                        |      |     |           |           |               |                        |          |      |           |  |
|             |                        |      |     |           |           |               |                        |          |      |           |  |
|             |                        |      |     |           |           |               |                        |          |      |           |  |
|             |                        |      |     |           |           |               |                        |          |      |           |  |
|             |                        |      | -=- |           |           |               |                        |          |      |           |  |
|             |                        |      | -=  |           |           |               |                        |          | -=-  |           |  |
|             |                        |      |     |           |           |               |                        |          | -=-  |           |  |
|             |                        |      | -=- |           |           |               |                        |          |      |           |  |
|             |                        |      |     |           |           |               |                        |          |      |           |  |
|             |                        |      |     |           |           |               |                        |          |      |           |  |
|             |                        |      | -=- |           |           |               |                        |          |      |           |  |
|             |                        |      |     |           |           |               |                        |          |      |           |  |
|             |                        |      | _=_ |           |           |               |                        |          | -=-  |           |  |
|             |                        |      |     |           |           |               |                        |          |      |           |  |
|             |                        |      |     |           |           |               |                        |          | _=   |           |  |
|             |                        |      |     |           |           |               |                        |          | _=_  |           |  |
|             |                        |      |     |           |           |               |                        |          | _=_  |           |  |
|             |                        |      |     |           |           |               |                        |          | _=_  |           |  |
|             |                        |      |     |           |           |               |                        |          | _=_  |           |  |
|             |                        |      |     |           |           |               |                        |          |      |           |  |
|             |                        |      |     |           |           |               |                        |          |      |           |  |
|             |                        |      |     |           |           |               |                        |          |      |           |  |
|             |                        |      | _   |           |           |               |                        |          |      |           |  |
|             |                        |      | _   |           |           |               |                        |          |      |           |  |
|             |                        |      |     |           |           | <u> </u>      |                        | <u> </u> |      |           |  |

|                                                                                                    | SA3E. PAGE 7. AL NAME OF OWNER OF CABLE SYSTEM:                                                                                                    |                                           | SYSTEM ID#                       | N                                                                      |  |  |  |  |
|----------------------------------------------------------------------------------------------------|----------------------------------------------------------------------------------------------------|-------------------------------------------|----------------------------------|------------------------------------------------------------------------|--|--|--|--|
| Wi                                                                                                    | deOpenWest, Inc.                                                                                                    |                                           | 40333                            | Name                                                                   |  |  |  |  |
| Ins<br>all a<br>(as<br>pag                                                                                                    | OSS RECEIPTS  tructions: The figure you give in this space determines the form you fle and the amount imounts (gross receipts) paid to your cable system by subscribers for the system's secidentifed in space E) during the accounting period. For a further explanation of how to ce (vii) of the general instructions.  Gross receipts from subscribers for secondary transmission service(s) during the accounting period.  ORTANT: You must complete a statement in space P concerning gross receipts. | ondary transmission<br>compute this amoun | service<br>t, see<br>,299,457.65 | <b>K</b><br>Gross Receipts                                             |  |  |  |  |
| COPYRIGHT ROYALTY FEE Instructions: Use the blocks in this space L to determine the royalty fee you owe:  Complete block 1, showing your minimum fee.  Complete block 2, showing whether your system carried any distant television stations.  If your system did not carry any distant television stations, leave block 3 blank. Enter the amount of the minimum fee from block 1 on line 1 of block 4, and calculate the total royalty fee.  If your system did carry any distant television stations, you must complete the applicable parts of the DSE Schedule accompanying this form and attach the schedule to your statement of account. |                                                                                                    |                                           |                                  |                                                                        |  |  |  |  |
|                                                                                                    | art 8 or part 9, block A, of the DSE schedule was completed, the base rate fee should back 3 below.                                                                                                    | e entered on line 1                       | of                               |                                                                        |  |  |  |  |
| -                                                                                                    | art 6 of the DSE schedule was completed, the amount from line 7 of block C should be elow.                                                                                                    | entered on line 2 in                      | block                            |                                                                        |  |  |  |  |
|                                                                                                    | art 7 or part 9, block B, of the DSE schedule was completed, the surcharge amount sho<br>block 4 below.                                                                                                    | uld be entered on li                      | ne                               |                                                                        |  |  |  |  |
| Block<br>1                                                                                                    | <b>MINIMUM FEE:</b> All cable systems with semiannual gross receipts of \$527,600 or mor least the minimum fee, regardless of whether they carried any distant stations. This fe system's gross receipts for the accounting period.  Line 1. Enter the amount of gross receipts from space K                                                                                                    | e is 1.064 percent o                      |                                  |                                                                        |  |  |  |  |
|                                                                                                    | Line 2. Multiply the amount in line 1 by 0.01064  Enter the result here.                                                                                                    |                                           |                                  |                                                                        |  |  |  |  |
|                                                                                                    | This is your minimum fee.                                                                                                    | \$                                        | 35,106.23                        |                                                                        |  |  |  |  |
| Block<br>2                                                                                                    | DISTANT TELEVISION STATIONS CARRIED: Your answer here must agree with the space G. If, in space G, you identifed any stations as "distant" by stating "Yes" in colur "Yes" in this block.  • Did your cable system carry any distant television stations during the accounting period Yes—Complete the DSE schedule.  X No—Leave block 3 below blank and column Line 1. BASE RATE FEE: Enter the base rate fee from either part 8, section 3 or                                                             | nn 4, you must che                        | ck                               |                                                                        |  |  |  |  |
| Block<br>3                                                                                                    | 4, or part 9, block A of the DSE schedule. If none, enter zero                                                                                                    | <u> </u> \$                               | <del>-</del>                     |                                                                        |  |  |  |  |
|                                                                                                    | Line 2. <b>3.75 Fee:</b> Enter the total fee from line 7, block C, part 6 of the DSE schedule. If none, enter zero                                                                                                    |                                           | 0.00                             |                                                                        |  |  |  |  |
|                                                                                                    | Line 3. Add lines 1 and 2 and enter here                                                                                                    | \$                                        | -                                |                                                                        |  |  |  |  |
| Block<br>4                                                                                                    | Line 1. <b>BASE RATE FEE/3.75 FEE or MINIMUM FEE:</b> Enter either the minimum fee from block 1 or the sum of the base rate fee / 3.75 fee from block 3, line 3, whichever is larger                                                                                                    | \$                                        | 35,106.23                        | Cable systems                                                          |  |  |  |  |
|                                                                                                    | Line 2. SYNDICATED EXCLUSIVITY SURCHARGE: Enter the fee from either part 7 (block D, section 3 or 4) or part 9 (block B) of the DSE schedule. If none, enter zero.                                                                                                    |                                           |                                  |                                                                        |  |  |  |  |
|                                                                                                    | Line 3. <b>INTEREST CHARGE:</b> Enter the amount from line 4, space Q, page 9 (Interest Worksheet)                                                                                                    |                                           | 0.00                             | deposits under<br>Section 111(d)(7)<br>should contact<br>the Licensing |  |  |  |  |
|                                                                                                    | Line 4. <b>FILING FEE</b>                                                                                                    |                                           |                                  |                                                                        |  |  |  |  |
|                                                                                                    | TOTAL ROYALTY AND FILING FEES DUE FOR ACCOUNTING PERIOD. Add Lines 1, 2 and 3 of block 4 and enter total here                                                                                                    |                                           |                                  |                                                                        |  |  |  |  |
|                                                                                                    | Remit this amount via <i>electronic payment</i> payable to Register of Copyrights. (general instructions located in the paper SA3 form for more information.)                                                                                                    | See page (i) of the                       |                                  | additional fees.                                                       |  |  |  |  |

| Nama                                       | LEGAL NAME OF OWNER                                                                                                    | R OF CABLE S           | YSTEM:                                                                                                    | SYSTEM ID# |  |  |  |  |  |  |  |
|--------------------------------------------|----------------------------------------------------------------------------------------------------|------------------------|----------------------------------------------------------------------------------------------------|------------|--|--|--|--|--|--|--|
| Name                                       | WideOpenWest,                                                                                                    | Inc.                   |                                                                                                    | 40333      |  |  |  |  |  |  |  |
| M<br>Channels                              | CHANNELS Instructions: You must give (1) the number of channels on which the cable system carried television broadcast stations to its subscribers and (2) the cable system's total number of activated channels, during the accounting period.  1. Enter the total number of channels on which the cable system carried television broadcast stations. |                        |                                                                                                    |            |  |  |  |  |  |  |  |
|                                            | system carried te                                                                                                    | levision br            | padcast stations                                                                                                    |            |  |  |  |  |  |  |  |
|                                            | 2. Enter the total number of activated channels on which the cable system carried television broadcast stations and nonbroadcast services                                                                                                    |                        |                                                                                                    |            |  |  |  |  |  |  |  |
| N<br>Individual to                         |                                                                                                    |                        |                                                                                                    |            |  |  |  |  |  |  |  |
| Be Contacted<br>for Further<br>Information | Name Jim W                                                                                                    | /aechtei               | Telephone <b>720-479-3527</b>                                                                                                    |            |  |  |  |  |  |  |  |
|                                            | Address 7887 E. Belleview Ave., Suite 1000 (Number, street, rural route, apartment, or suite number)                                                                                                    |                        |                                                                                                    |            |  |  |  |  |  |  |  |
|                                            |                                                                                                    | wood, C                | O 80111                                                                                                    |            |  |  |  |  |  |  |  |
|                                            | Email                                                                                                    | Jim.W                  | aechter@wowinc.com Fax (optional)                                                                                                    |            |  |  |  |  |  |  |  |
|                                            | CERTIFICATION (T                                                                                                    | his statem             | ent of account must be certifed and signed in accordance with Copyright Office regulations.                                                                                                    |            |  |  |  |  |  |  |  |
| O<br>Certifcation                          | ·                                                                                                    |                        | tify that (Check one, but only one, of the boxes.)                                                                                                    |            |  |  |  |  |  |  |  |
|                                            | (Owner other th                                                                                                    | an corpora             | ttion or partnership) I am the owner of the cable system as identifed in line 1 of space B; or                                                                                                    |            |  |  |  |  |  |  |  |
|                                            |                                                                                                    |                        | n corporation or partnership) I am the duly authorized agent of the owner of the cable system as identifice that the owner is not a corporation or partnership; or                                           | ed         |  |  |  |  |  |  |  |
|                                            | (Officer or part in line 1 of sp                                                                                                    |                        | n officer (if a corporation) or a partner (if a partnership) of the legal entity identifed as owner of the cable sy                                                                                          | ystem      |  |  |  |  |  |  |  |
|                                            |                                                                                                    | and correct            | It of account and hereby declare under penalty of law that all statements of fact contained herein to the best of my knowledge, information, and belief, and are made in good faith.                         |            |  |  |  |  |  |  |  |
|                                            |                                                                                                    | X                      | /s/Rich Fish                                                                                                    |            |  |  |  |  |  |  |  |
|                                            |                                                                                                    | Enter ar<br>(e.g., /s/ | electronic signature on the line above using an "/s/" signature to certify this statement.  John Smith). Before entering the first forward slash of the /s/ signature, place your cursor in the box and pres |            |  |  |  |  |  |  |  |
|                                            | "F2" button, then type /s/ and your name. Pressing the "F" button will avoid enabling Excel's Lotus compatibility settings.  Typed or printed name: <b>Rich Fish</b>                                                                                                    |                        |                                                                                                    |            |  |  |  |  |  |  |  |
|                                            |                                                                                                    |                        |                                                                                                    |            |  |  |  |  |  |  |  |
|                                            |                                                                                                    | Title:                 | Chief Financial Officer (Title of official position held in corporation or partnership)                                                                                                    |            |  |  |  |  |  |  |  |
|                                            |                                                                                                    | Date:                  | August 19, 2019                                                                                                    |            |  |  |  |  |  |  |  |

Privacy Act Notice: Section 111 of title 17 of the United States Code authorizes the Copyright Offce to collect the personally identifying information (PII) requested on th form in order to process your statement of account. PII is any personal information that can be used to identify or trace an individual, such as name, address and telephor numbers. By providing PII, you are agreeing to the routine use of it to establish and maintain a public record, which includes appearing in the Offce's public indexes and search reports prepared for the public. The effect of not providing the PII requested is that it may delay processing of your statement of account and its placement in the completed record of statements of account, and it may affect the legal sufficiency of the fling, a determination that would be made by a court of law

| LEGAL NAME OF OWNER OF CABLE SYSTEM: SYSTEM                                                                                                    | Namo                      |
|----------------------------------------------------------------------------------------------------|---------------------------|
| WideOpenWest, Inc. 403                                                                                                    | 333                       |
| SPECIAL STATEMENT CONCERNING GROSS RECEIPTS EXCLUSIONS  The Satellite Home Viewer Act of 1988 amended Title 17, section 111(d)(1)(A), of the Copyright Act by adding the following sentence:  "In determining the total number of subscribers and the gross amounts paid to the cable system for the basic service of providing secondary transmissions of primary broadcast transmitters, the system shall not include subscribers and amounts collected from subscribers receiving secondary transmissions pursuant to section 119." | P<br>Special<br>Statement |
| For more information on when to exclude these amounts, see the note on page (vii) of the general instructions in the paper SA3 form.                                                                                                    | Gross Receipts Exclusion  |
| During the accounting period did the cable system exclude any amounts of gross receipts for secondary transmissions made by satellite carriers to satellite dish owners?                                                                                                    |                           |
| X NO                                                                                                    |                           |
| YES. Enter the total here and list the satellite carrier(s) below                                                                                                    |                           |
| Name Mailing Address Name Mailing Address                                                                                                    |                           |
|                                                                                                    |                           |
| INTEREST ASSESSMENTS                                                                                                    |                           |
| You must complete this worksheet for those royalty payments submitted as a result of a late payment or underpayment. For an explanation of interest assessment, see page (viii) of the general instructions in the paper SA3 form.                                                                                                    | Q                         |
| Line 1 Enter the amount of late payment or underpayment                                                                                                    | Interest<br>Assessment    |
| Line 2 Multiply line 1 by the interest rate* and enter the sum here                                                                                                    | <u>-</u>                  |
| x days  Line 3 Multiply line 2 by the number of days late and enter the sum here                                                                                                    |                           |
| x 0.00274                                                                                                    |                           |
| Line 4 Multiply line 3 by 0.00274** enter here and on line 3, block 4,  space L, (page 7)                                                                                                    | _                         |
| (interest charge)                                                                                                    | _                         |
| * To view the interest rate chart click on <a href="www.copyright.gov/licensing/interest-rate.pdf">www.copyright.gov/licensing/interest-rate.pdf</a> . For further assistance please contact the Licensing Division at (202) 707-8150 or licensing@loc.gov.                                                                                                    |                           |
| ** This is the decimal equivalent of 1/365, which is the interest assessment for one day late.                                                                                                    |                           |
| NOTE: If you are filing this worksheet covering a statement of account already submitted to the Copyright Offce, please list below the owner, address, first community served, accounting period, and ID number as given in the original filing.                                                                                                    |                           |
| Owner Address                                                                                                    |                           |
| First community served Accounting period ID number                                                                                                    |                           |

Privacy Act Notice: Section 111 of title 17 of the United States Code authorizes the Copyright Offce to collect the personally identifying information (PII) requested on th form in order to process your statement of account. PII is any personal information that can be used to identify or trace an individual, such as name, address and telephone numbers. By providing PII, you are agreeing to the routine use of it to establish and maintain a public record, which includes appearing in the Offce's public indexes and in search reports prepared for the public. The effect of not providing the PII requested is that it may delay processing of your statement of account and its placement in the completed record of statements of account, and it may affect the legal sufficiency of the fling, a determination that would be made by a court of law.

ACCOUNTING PERIOD: 2019/1

# INSTRUCTIONS FOR DSE SCHEDULE WHAT IS A "DSE"

The term "distant signal equivalent" (DSE) generally refers to the numerica value given by the Copyright Act to each distant television station carried by a cable system during an accounting period. Your system's total number of DSEs determines the royalty you owe. For the full definition, see page (v) of the General Instructions in the paper SA3 form.

#### FORMULAS FOR COMPUTING A STATION'S DSE

There are two different formulas for computing DSEs: (1) a basic formula for all distant stations listed in space G (page 3), and (2) a special formula for those stations carried on a substitute basis and listed in space I (page 5). (Note that if a particular station is listed in both space G and space I, a DSE must be computed twice for that station: once under the basic formula and again under the special formula. However, a station's total DSE is not to exceed its full type-value. If this happens, contact the Licensing Division.)

# BASIC FORMULA: FOR ALL DISTANT STATIONS LISTED IN SPACE G OF SA3E (LONG FORM)

**Step 1**: Determine the station's type-value. For purposes of computing DSEs, the Copyright Act gives different values to distant stations depending upon their type. If, as shown in space G of your statement of accoun (page 3), a distant station is:

| Independent: its type-value is                          | 1.00 |
|---------------------------------------------------------|------|
| Network: its type-value is                              | 0.25 |
| Noncommercial educational: its type-value is            | 0.25 |
| Note that the electric content of the test of the post- |      |

Note that local stations are not counted at all in computing DSEs.

**Step 2:** Calculate the station's basis of carriage value: The DSE of a station also depends on its basis of carriage. If, as shown in space C of your Form SA3E, the station was carried part time because of lack of activated channel capacity, its basis of carriage value is determined by (1) calculating the number of hours the cable system carried the station during the accounting period, and (2) dividing that number by the total number or hours the station broadcast over the air during the accounting period. The basis of carriage value for all other stations listed in space G is 1.0.

**Step 3:** Multiply the result of step 1 by the result of step 2. This gives you the particular station's DSE for the accounting period. (Note that for stations other than those carried on a part-time basis due to lack of activated channel capacity, actual multiplication is not necessary since the DSE will always be the same as the type value.)

# SPECIAL FORMULA FOR STATIONS LISTED IN SPACE I OF SA3E (LONG FORM)

Step 1: For each station, calculate the number of programs that, during the accounting period, were broadcast live by the station and were substituted for programs deleted at the option of the cable system.

(These are programs for which you have entered "Yes" in column 2 and "P" in column 7 of space I.)

Step 2: Divide the result of step 1 by the total number of days in the calendar year (365—or 366 in a leap year). This gives you the particula station's DSE for the accounting period.

### TOTAL OF DSEs

In part 5 of this schedule you are asked to add up the DSEs for all of the distant television stations your cable system carried during the accounting period. This is the total sum of all DSEs computed by the basic formula and by the special formula.

#### THE ROYALTY FEE

The total royalty fee is determined by calculating the minimum fee and the base rate fee. In addition, cable systems located within certain television market areas may be required to calculate the 3.75 fee and/or the Syndicated Exclusivity Surcharge. Note: Distant multicast streams are not subject to the 3.75 fee or the Syndicated Exclusivity Surcharge. Distant simulcast streams are not subject to any royalty payment

The 3.75 Fee. If a cable system located in whole or in part within  $\varepsilon$  television market added stations after June 24, 1981, that would not have been permitted under FCC rules, regulations, and authorizations (hereafter referred to as "the former FCC rules") in effect on June 24, 1981, the system must compute the 3.75 fee using a formula based on the number of DSEs added. These DSEs used in computing the 3.75 fee will not be used in computing the base rate fee and Syndicated Exclusivity Surcharge

The Syndicated Exclusivity Surcharge. Cable systems located in whole or in part within a major television market, as defined by FCC rules and regulations, must calculate a Syndicated Exclusivity Surcharge for the carriage of any commercial VHF station that places a grade B contour, ir whole or in part, over the cable system that would have been subject to the FCC's syndicated exclusivity rules in effect on June 24, 1981

The Minimum Fee/Base Rate Fee/3.75 Percent Fee. All cable systems fling SA3E (Long Form) must pay at least the minimum fee, which is 1.064 percent of gross receipts. The cable system pays either the minimum fee or the sum of the base rate fee and the 3.75 percent fee, whichever is larger, and a Syndicated Exclusivity Surcharge, as applicable

What is a "Permitted" Station? A permitted station refers to a distant station whose carriage is not subject to the 3.75 percent rate but is subject to the base rate and, where applicable, the Syndicated Exclusivity Surcharge. A permitted station would include the following:

- 1) A station actually carried within any portion of a cable system prior to June 25, 1981, pursuant to the former FCC rules.
- 2) A station first carried after June 24, 1981, which could have been carried under FCC rules in effect on June 24, 1981, if such carriage would not have exceeded the market quota imposed for the importation of distant stations under those rules.
- 3) A station of the same type substituted for a carried network, non-commercial educational, or regular independent station for which a quota was or would have been imposed under FCC rules (47 CFR 76.59 (b),(c), 76.61 (b),(c),(d), and 767.63 (a) [referring to 76.61 (b),(d)] in effect on June 24, 1981.
- 4) A station carried pursuant to an individual waiver granted between April 16, 1976, and June 25, 1981, under the FCC rules and regulations in effect on April 15, 1976.
- 5) In the case of a station carried prior to June 25, 1981, on a part-time and/or substitute basis only, that fraction of the current DSE represented by prior carriage.

NOTE: If your cable system carried a station that you believe qualifies as a permitted station but does not fall into one of the above categories, please attach written documentation to the statement of account detailing the basis for its classification.

Substitution of Grandfathered Stations. Under section 76.65 of the former FCC rules, a cable system was not required to delete any statior that it was authorized to carry or was lawfully carrying prior to March 31 1972, even if the total number of distant stations carried exceeded the market quota imposed for the importation of distant stations. Carriage of these grandfathered stations is not subject to the 3.75 percent rate but is subject to the Base Rate, and where applicable, the Syndicatec Exclusivity Surcharge. The Copyright Royalty Tribunal has stated its view that, since section 76.65 of the former FCC rules would not have permitted substitution of a grandfathered station, the 3.75 percent Rate applies to a station substituted for a grandfathered station if carriage of the station exceeds the market quota imposed for the importation of distant stations.

## COMPUTING THE 3.75 PERCENT RATE—PART 6 OF THE DSE SCHEDULE

- Determine which distant stations were carried by the system pursuan to former FCC rules in effect on June 24, 1981.
- Identify any station carried prior to June 25, 198I, on a substitute and/o part-time basis only and complete the log to determine the portion of the DSE exempt from the 3.75 percent rate.
- Subtract the number of DSEs resulting from this carriage from the number of DSEs reported in part 5 of the DSE Schedule. This is the total number of DSEs subject to the 3.75 percent rate. Multiply these DSEs by gross receipts by .0375. This is the 3.75 fee.

#### COMPUTING THE SYNDICATED EXCLUSIVITY SURCHARGE— PART 7 OF THE DSE SCHEDULE

- Determine if any portion of the cable system is located within a top 100
  major television market as defined by the FCC rules and regulations in
  effect on June 24, 1981. If no portion of the cable system is located ir
  a major television market, part 7 does not have to be completed.
- Determine which station(s) reported in block B, part 6 are commercial VHF stations and place a grade B contour, in whole, or in part, over the cable system. If none of these stations are carried, part 7 does not have to be completed.
- Determine which of those stations reported in block b, part 7 of the DSE Schedule were carried before March 31,1972. These stations are exempt from the FCC's syndicated exclusivity rules in effect on June 24 1981. If you qualify to calculate the royalty fee based upon the carriage of partially-distant stations, and you elect to do so, you must compute the surcharge in part 9 of this schedule.
- Subtract the exempt DSEs from the number of DSEs determined in block B of part 7. This is the total number of DSEs subject to the Syndicated Exclusivity Surcharge.
- Compute the Syndicated Exclusivity Surcharge based upon these DSEs and the appropriate formula for the system's market position.

# COMPUTING THE BASE RATE FEE—PART 8 OF THE DSE SCHEDULE

Determine whether any of the stations you carried were partially distant—that is, whether you retransmitted the signal of one or more stations to subscribers located within the station's local service area and, at the same time, to other subscribers located outside that area.

 If none of the stations were partially distant, calculate your base rate fee according to the following rates—for the system's permitted DSEs as reported in block B, part 6 or from part 5, whichever is applicable.
 First DSE
 1.064% of gross receipts

Each of the second, third, and fourth DSEs 0.701% of gross receipts The fifth and each additional DSE 0.330% of gross receipts

#### PARTIALLY DISTANT STATIONS—PART 9 OF THE DSE SCHEDULE

- · If any of the stations were partially distant:
- 1. Divide all of your subscribers into subscriber groups depending on their location. A particular subscriber group consists of all subscribers who are distant with respect to exactly the same complement of stations.
  - 2. Identify the communities/areas represented by each subscriber group.
- 3. For each subscriber group, calculate the total number of DSEs of that group's complement of stations.

If your system is located wholly outside all major and smaller television markets, give each station's DSEs as you gave them in parts 2, 3, and 4 of the schedule; or

If any portion of your system is located in a major or smaller television market, give each station's DSE as you gave it in block B, part 6 of this schedule.

4. Determine the portion of the total gross receipts you reported in space K (page 7) that is attributable to each subscriber group.

- Calculate a separate base rate fee for each subscriber group, using
   the rates given above;
   the total number of DSEs for that group's complement of stations;
   and
   the amount of gross receipts attributable to that group.
- 6. Add together the base rate fees for each subscriber group to determine the system's total base rate fee.
- 7. If any portion of the cable system is located in whole or in part within a major television market, you may also need to complete part 9, block B of the Schedule to determine the Syndicated Exclusivity Surcharge.

What to Do If You Need More Space on the DSE Schedule. There are no printed continuation sheets for the schedule. In most cases, the blanks provided should be large enough for the necessary information. If you need more space in a particular part, make a photocopy of the page in question (identifying it as a continuation sheet), enter the additional information on that copy, and attach it to the DSE schedule.

**Rounding Off DSEs.** In computing DSEs on the DSE schedule, you may round off to no less than the third decimal point. If you round off a DSE in any case, you must round off DSEs throughout the schedule as follows:

- When the fourth decimal point is 1, 2, 3, or 4, the third decimal remains unchanged (example: .34647 is rounded to .346).
- When the fourth decimal point is 5, 6, 7, 8, or 9, the third decimal is rounded up (example: .34651 is rounded to .347).

The example below is intended to supplement the instructions for calculating only the base rate fee for partially distant stations. The cable system would also be subject to the Syndicated Exclusivity Surcharge for partially distant stations, if any portion is located within a major television market.

#### **EXAMPLE**:

### COMPUTATION OF COPYRIGHT ROYALTY FEE FOR CABLE SYSTEM CARRYING PARTIALLY DISTANT STATIONS

In most cases under current FCC rules, all of Fairvale would be within the local service area of both stations A and C and all of Rapid City and Bodega Bay would be within the local service areas of stations B, D, and E.

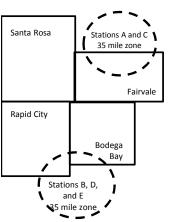

|   | Distant Stations Carried |       | Identification | of Subscriber Groups   |                  |
|---|--------------------------|-------|----------------|------------------------|------------------|
|   | STATION                  | DSE   | CITY           | OUTSIDE LOCAL          | GROSS RECEIPTS   |
| n | A (independent)          | 1.0   |                | SERVICE AREA OF        | FROM SUBSCRIBERS |
|   | B (independent)          | 1.0   | Santa Rosa     | Stations A, B, C, D ,E | \$310,000.00     |
|   | C (part-time)            | 0.083 | Rapid City     | Stations A and C       | 100,000.00       |
|   | D (part-time)            | 0.139 | Bodega Bay     | Stations A and C       | 70,000.00        |
|   | E (network)              | 0.25  | Fairvale       | Stations B, D, and E   | 120,000.00       |
|   | TOTAL DSFs               | 2 472 |                | TOTAL GROSS RECEIPTS   | \$600,000,00     |

 Minimum Fee Total Gross Receipts
 \$600,000.00

 x
 .01064

 \$6.384.00

|                              |              | <b>40,0000</b>              |              |                             |              |
|------------------------------|--------------|-----------------------------|--------------|-----------------------------|--------------|
| First Subscriber Group       |              | Second Subscriber Group     |              | Third Subscriber Group      |              |
| (Santa Rosa)                 |              | (Rapid City and Bodega Bay) |              | (Fairvale)                  |              |
| Gross receipts               | \$310,000.00 | Gross receipts              | \$170,000.00 | Gross receipts              | \$120,000.00 |
| DSEs                         | 2.472        | DSEs                        | 1.083        | DSEs                        | 1.389        |
| Base rate fee                | \$6,497.20   | Base rate fee               | \$1,907.71   | Base rate fee               | \$1,604.03   |
| \$310,000 x .01064 x 1.0 =   | 3,298.40     | \$170,000 x .01064 x 1.0 =  | 1,808.80     | \$120,000 x .01064 x 1.0 =  | 1,276.80     |
| \$310,000 x .00701 x 1.472 = | 3,198.80     | \$170,000 x .00701 x .083 = | 98.91        | \$120,000 x .00701 x .389 = | 327.23       |
| Base rate fee                | \$6,497.20   | Base rate fee               | \$1,907.71   | Base rate fee               | \$1,604.03   |

**Total Base Rate Fee:** \$6,497.20 + \$1,907.71 + \$1,604.03 = \$10,008.94 In this example, the cable system would enter \$10,008.94 in space L, block 3, line 1 (page 7)

**ACCOUNTING PERIOD: 2019/1** 

| DSE SCHEDULE. PAG    |                                                  |                                              |                                    |                                              |                           |          |
|----------------------|--------------------------------------------------|----------------------------------------------|------------------------------------|----------------------------------------------|---------------------------|----------|
| 1                    | LEGAL NAME OF OWNER OF CABLE                     | E SYSTEM:                                    |                                    |                                              | S                         | STEM ID# |
| •                    | WideOpenWest, Inc.                               |                                              |                                    |                                              |                           | 40333    |
|                      | SUM OF DSEs OF CATEGOR                           | RY "O" STATIO                                | NS:                                |                                              |                           |          |
|                      | <ul> <li>Add the DSEs of each station</li> </ul> |                                              |                                    |                                              |                           |          |
|                      | Enter the sum here and in line                   | 1 of part 5 of thi                           | s schedule.                        |                                              | 0.00                      |          |
|                      |                                                  |                                              |                                    | <u> </u>                                     |                           |          |
| 2                    | Instructions:<br>In the column headed "Call S    | Sian": list the ca                           | Il signs of all distant stations   | identified by t                              | he letter "O" in column 5 |          |
| _                    | of space G (page 3).                             | Jigii . not the oc                           | in digito of all diotarit diations | racrimed by t                                |                           |          |
| Computation          | In the column headed "DSE"                       |                                              |                                    | as "1.0"; for                                | each network or noncom-   |          |
| of DSEs for          | mercial educational station, giv                 | ve the DSE as "                              |                                    |                                              |                           |          |
| Category "O"         |                                                  |                                              | CATEGORY "O" STATION               | IS: DSEs                                     |                           |          |
| Stations             | CALL SIGN                                        | DSE                                          | CALL SIGN                          | DSE                                          | CALL SIGN                 | DSE      |
|                      |                                                  |                                              |                                    |                                              |                           |          |
|                      |                                                  |                                              |                                    |                                              |                           |          |
|                      |                                                  |                                              |                                    |                                              |                           |          |
|                      |                                                  |                                              |                                    |                                              |                           |          |
|                      |                                                  |                                              |                                    |                                              |                           |          |
| Add rows as          |                                                  |                                              |                                    | ·····                                        |                           |          |
| necessary.           |                                                  |                                              |                                    |                                              |                           |          |
| Remember to copy     |                                                  |                                              |                                    | ·                                            |                           |          |
| all formula into new |                                                  |                                              |                                    |                                              |                           |          |
| rows.                |                                                  |                                              |                                    |                                              |                           |          |
|                      |                                                  |                                              |                                    |                                              |                           |          |
|                      |                                                  |                                              |                                    |                                              |                           |          |
|                      |                                                  |                                              |                                    |                                              |                           |          |
|                      |                                                  |                                              |                                    |                                              |                           |          |
|                      |                                                  |                                              |                                    |                                              |                           |          |
|                      |                                                  |                                              |                                    |                                              |                           |          |
|                      |                                                  |                                              |                                    |                                              |                           |          |
|                      |                                                  |                                              |                                    |                                              |                           |          |
|                      |                                                  |                                              |                                    |                                              |                           |          |
|                      |                                                  |                                              |                                    |                                              |                           |          |
|                      |                                                  |                                              |                                    |                                              |                           |          |
|                      |                                                  |                                              |                                    |                                              |                           |          |
|                      |                                                  |                                              |                                    |                                              |                           |          |
|                      |                                                  |                                              |                                    |                                              |                           |          |
|                      |                                                  |                                              |                                    |                                              |                           |          |
|                      |                                                  |                                              |                                    |                                              |                           |          |
|                      |                                                  |                                              |                                    |                                              |                           |          |
|                      |                                                  |                                              |                                    |                                              |                           |          |
|                      |                                                  |                                              |                                    |                                              |                           |          |
|                      |                                                  |                                              |                                    |                                              |                           |          |
|                      |                                                  |                                              |                                    |                                              |                           |          |
|                      |                                                  |                                              |                                    |                                              |                           |          |
|                      |                                                  |                                              |                                    |                                              |                           |          |
|                      |                                                  |                                              |                                    |                                              |                           |          |
|                      |                                                  |                                              |                                    |                                              |                           |          |
|                      |                                                  |                                              |                                    |                                              |                           |          |
|                      |                                                  |                                              |                                    |                                              |                           |          |
|                      |                                                  |                                              |                                    |                                              |                           |          |
|                      |                                                  |                                              |                                    |                                              |                           |          |
|                      |                                                  |                                              |                                    |                                              |                           | ·····    |
|                      |                                                  |                                              |                                    |                                              |                           |          |
|                      |                                                  |                                              |                                    |                                              |                           |          |
|                      |                                                  |                                              |                                    | ·····                                        |                           |          |
|                      | <b></b>                                          | <u>                                     </u> |                                    | <u>                                     </u> |                           |          |

| Name                                                                                | LEGAL NAME OF O                                                                              | WNER OF CABLE SYSTEM: est, Inc.                                                                                                    |                                                                                                    |                                                                                                    |                                                                                                    |                                                                                                    |                                                              | S                                             | YSTEM ID#<br>40333 |
|-------------------------------------------------------------------------------------|----------------------------------------------------------------------------------------------|----------------------------------------------------------------------------------------------------|----------------------------------------------------------------------------------------------------|----------------------------------------------------------------------------------------------------|----------------------------------------------------------------------------------------------------|----------------------------------------------------------------------------------------------------|--------------------------------------------------------------|-----------------------------------------------|--------------------|
| Computation of DSEs for Stations Carried Part Time Due to Lack of Activated Channel | Column 2 figure should of Column 3 Column 4 be carried out Column 5 give the type-v Column 6 | t the call sign of all distar<br>: For each station, give the<br>correspond with the inform<br>: For each station, give the<br>: Divide the figure in colu<br>at least to the third deciments                                                   | ne number of houmation given in specification given in specification 2 by the figurenal point. This is station, give the "tlumn 4 by the figurum 4 by the figurum 4 by the figur | urs your cable syste pace J. Calculate or of hours that the state in column 3, and the "basis of carriag type-value" as "1.0." ure in column 5, and | m carried the stanly one DSE for cition broadcast or give the result in ge value" for the city For each network give the result in the city of the city of the city of the city of the city of the city of the result in the city of the city of the c | ation during the<br>each station.<br>ver the air duri<br>decimals in co<br>station.<br>ork or noncomi | ng the accour<br>olumn 4. This<br>mercial educa              | nting period. If figure must ational station, |                    |
| Capacity                                                                            |                                                                                              | C                                                                                                    | ATEGORY LA                                                                                                    | AC STATIONS:                                                                                                    | COMPUTAT                                                                                                    | ION OF DS                                                                                             | Es                                                           |                                               |                    |
|                                                                                     | 1. CALL<br>SIGN                                                                              | 2. NUMBEI<br>OF HOU<br>CARRIE<br>SYSTEM                                                                                                    | R<br>JRS<br>ED BY                                                                                                    | NUMBER<br>OF HOURS<br>STATION<br>ON AIR                                                                                                    | 4. BASIS OI<br>CARRIAC<br>VALUE                                                                                                    | F<br>GE                                                                                               | 5. TYPE<br>VALUE                                             | 6. DS                                         | E                  |
|                                                                                     |                                                                                              |                                                                                                    | ÷<br>-                                                                                                    |                                                                                                    | =<br>=                                                                                                    |                                                                                                    |                                                              |                                               |                    |
|                                                                                     |                                                                                              |                                                                                                    | ÷                                                                                                    |                                                                                                    | =                                                                                                    |                                                                                                    |                                                              |                                               |                    |
|                                                                                     |                                                                                              |                                                                                                    | ÷                                                                                                    | :                                                                                                    |                                                                                                    | x                                                                                                    |                                                              | =                                             |                    |
|                                                                                     |                                                                                              |                                                                                                    | ÷                                                                                                    |                                                                                                    | =                                                                                                    |                                                                                                    |                                                              |                                               |                    |
|                                                                                     |                                                                                              |                                                                                                    | <del></del>                                                                                                    |                                                                                                    | =<br>=                                                                                                    | ^<br>X                                                                                                |                                                              | =                                             |                    |
|                                                                                     |                                                                                              |                                                                                                    | ÷                                                                                                    | :                                                                                                    | =                                                                                                    | х                                                                                                    |                                                              | =                                             |                    |
|                                                                                     | Add the DSEs of                                                                              | OF CATEGORY LAC S'<br>of each station.<br>m here and in line 2 of pa                                                                                                    |                                                                                                    | dule,                                                                                                    | ▶                                                                                                    |                                                                                                    | 0.00                                                         |                                               |                    |
| Computation of DSEs for Substitute-Basis Stations                                   | • Was carried tions in effer Broadcast or space I). Column 2: Fat your option. Tolumn 3: E   | e the call sign of each state by your system in substitct on October 19, 1976 (and or more live, nonnetwork of the cach station give the This figure should corresenter the number of days Divide the figure in columnia is the station's DSE ( | tution for a progras shown by the look programs durin number of live, no spond with the infinite in the calendar year 2 by the figure                                                                                                    | am that your systen letter "P" in columning that optional carronnetwork program formation in space I. year: 365, except in in column 3, and gi      | n was permitted 7 of space I); an iage (as shown by as carried in substance), a leap year.                                                                                                    | to delete under d the word "Yes stitution for pro column 4. Rour                                      | r FCC rules a  in column 2 c  grams that w  and to no less t | of<br>ere deleted<br>than the third           | m).                |
|                                                                                     |                                                                                              | SUE                                                                                                    | BSTITUTE-BA                                                                                                    | ASIS STATION                                                                                                    | S: COMPUTA                                                                                                    | ATION OF I                                                                                            | DSEs                                                         |                                               |                    |
|                                                                                     | 1. CALL<br>SIGN                                                                              | 2. NUMBER<br>OF<br>PROGRAMS                                                                                                    | 3. NUMBER<br>OF DAYS<br>IN YEAR                                                                                                    |                                                                                                    | 1. CALL<br>SIGN                                                                                                    | 2. NUM<br>OF<br>PRO                                                                                   | BER<br>GRAMS                                                 | 3. NUMBER<br>OF DAYS<br>IN YEAR               | 4. DSE             |
|                                                                                     |                                                                                              | ÷                                                                                                    |                                                                                                    | =                                                                                                    |                                                                                                    |                                                                                                    | ÷                                                            |                                               | =                  |
|                                                                                     |                                                                                              | ÷                                                                                                    |                                                                                                    | =                                                                                                    |                                                                                                    |                                                                                                    | ÷                                                            |                                               | =                  |
|                                                                                     |                                                                                              | ÷                                                                                                    |                                                                                                    | =                                                                                                    |                                                                                                    |                                                                                                    | ÷                                                            |                                               | =                  |
|                                                                                     |                                                                                              | ÷                                                                                                    |                                                                                                    |                                                                                                    |                                                                                                    |                                                                                                    | ÷                                                            |                                               | =                  |
|                                                                                     | Add the DSEs of                                                                              | OF SUBSTITUTE-BASI                                                                                                    | S STATIONS:                                                                                                    | dule,                                                                                                    |                                                                                                    |                                                                                                    | 0.00                                                         |                                               |                    |
| 5 Total Number of DSEs                                                              | number of DSEs                                                                               | R OF DSEs: Give the amo<br>applicable to your system<br>DSEs from part 2 ●<br>DSEs from part 3 ●                                                                                                    |                                                                                                    | xes in parts 2, 3, and                                                                                                    | 4 of this schedul                                                                                                    | le and add ther                                                                                       |                                                              | 0.00<br>0.00                                  |                    |
|                                                                                     | 3. Number of                                                                                 | DSEs from part 4 ●                                                                                                    |                                                                                                    |                                                                                                    |                                                                                                    | <b>-</b>                                                                                              |                                                              | 0.00                                          |                    |
|                                                                                     | TOTAL NUMBEI                                                                                 | R OF DSEs                                                                                                    |                                                                                                    |                                                                                                    |                                                                                                    |                                                                                                    |                                                              |                                               | 0.00               |

DSE SCHEDULE. PAGE 13. ACCOUNTING PERIOD: 2019/1

| LEGAL NAME OF C                                                       |                                                                                                    | SYSTEM:                                                                                                    |                                                                                                    |                                                               |                                                                                            |                                                                                  | S                     | YSTEM ID#<br>40333 | Name                                             |
|-----------------------------------------------------------------------|----------------------------------------------------------------------------------------------------|----------------------------------------------------------------------------------------------------|----------------------------------------------------------------------------------------------------|---------------------------------------------------------------|--------------------------------------------------------------------------------------------|----------------------------------------------------------------------------------|-----------------------|--------------------|--------------------------------------------------|
| Instructions: Bloc<br>In block A:<br>• If your answer if<br>schedule. |                                                                                                    |                                                                                                    | part 6 and part                                                                                                    | 7 of the DSE sche                                             | edule blank aı                                                                             | nd complete pa                                                                   | art 8, (page 16) of   | the                | 6                                                |
| If your answer if                                                     | "No," complete blo                                                                                                    |                                                                                                    |                                                                                                    |                                                               |                                                                                            |                                                                                  |                       |                    | Computation of                                   |
|                                                                       | 1981?                                                                                                    | outside of all                                                                                                    | major and sma                                                                                                    | TELEVISION M.  Iller markets as de  PLETE THE REMA            | efined under s                                                                             |                                                                                  |                       | gulations in       | Computation of 3.75 Fee                          |
|                                                                       |                                                                                                    |                                                                                                    |                                                                                                    | IAGE OF PERI                                                  | MITTED DO                                                                                  | 2Ee                                                                              |                       |                    |                                                  |
| Column 1:<br>CALL SIGN                                                | under FCC rules                                                                                                    | s of distant st<br>and regulatione DSE Sche                                                                                                    | ations listed in<br>ons prior to Jui<br>dule. (Note: TI                                                                                                    | part 2, 3, and 4 or<br>ne 25, 1981. For fune letter M below r | f this schedule<br>urther explana                                                          | e that your sys                                                                  | ed stations, see t    | he                 |                                                  |
| Column 2:<br>BASIS OF<br>PERMITTED<br>CARRIAGE                        | (Note the FCC rd A Stations carri 76.61(b)(c)] B Specialty stati C Noncommeric D Grandfatherec instructions fc E Carried pursu: *F A station pre | ules and reguled pursuant to as defined to all educations of the station (76. or DSE schedant to individually carried JHF station was and to station was all to station was all to stati | lations cited b<br>to the FCC ma<br>d in 76.5(kk) (7<br>al station [76.5<br>65) (see parag<br>lule).<br>ual waiver of F<br>ed on a part-tin<br>vithin grade-B | ne or substitute ba<br>contour, [76.59(d)(                    | ose in effect of<br>76.57, 76.59(b<br>e)(1), 76.63(a<br>63(a) referring<br>bstitution of g | n June 24, 198 i), 76.61(b)(c), ii) referring to 7 g to 76.61(d) irandfathered s | 76.63(a) referring    |                    |                                                  |
| Column 3:                                                             |                                                                                                    | e stations ide                                                                                                    | ntified by the I                                                                                                    | n parts 2, 3, and 4<br>etter "F" in column                    |                                                                                            |                                                                                  | vorksheet on pag      | e 14 of            |                                                  |
| 1. CALL<br>SIGN                                                       | 2. PERMITTED<br>BASIS                                                                                                    | 3. DSE                                                                                                    | 1. CALL<br>SIGN                                                                                                    | 2. PERMITTED<br>BASIS                                         | 3. DSE                                                                                     | 1. CALL<br>SIGN                                                                  | 2. PERMITTED<br>BASIS | 3. DSE             |                                                  |
|                                                                       |                                                                                                    |                                                                                                    |                                                                                                    |                                                               |                                                                                            |                                                                                  |                       |                    |                                                  |
|                                                                       |                                                                                                    |                                                                                                    |                                                                                                    |                                                               |                                                                                            |                                                                                  |                       |                    |                                                  |
|                                                                       |                                                                                                    |                                                                                                    |                                                                                                    |                                                               |                                                                                            |                                                                                  |                       |                    |                                                  |
|                                                                       |                                                                                                    |                                                                                                    |                                                                                                    |                                                               |                                                                                            |                                                                                  |                       |                    |                                                  |
|                                                                       |                                                                                                    |                                                                                                    |                                                                                                    |                                                               |                                                                                            |                                                                                  |                       | 0.00               |                                                  |
|                                                                       |                                                                                                    | В                                                                                                    | LOCK C: CO                                                                                                    | MPUTATION OF                                                  | F 3.75 FEE                                                                                 |                                                                                  |                       |                    |                                                  |
| Line 1: Enter the                                                     | total number of                                                                                                    | DSEs from                                                                                                    | part 5 of this                                                                                                    | schedule                                                      |                                                                                            |                                                                                  |                       |                    |                                                  |
| Line 2: Enter the                                                     | sum of permitte                                                                                                    | ed DSEs from                                                                                                    | m block B ab                                                                                                    | ove                                                           |                                                                                            |                                                                                  | ,                     |                    |                                                  |
| Line 3: Subtract<br>(If zero, I                                       |                                                                                                    |                                                                                                    |                                                                                                    | r of DSEs subject<br>7 of this schedu                         |                                                                                            | rate.                                                                            |                       | 0.00               |                                                  |
| Line 4: Enter gro                                                     | oss receipts from                                                                                                    | ı space K (p                                                                                                    | age 7)                                                                                                    |                                                               |                                                                                            |                                                                                  | x 0.03                | 375                | Do any of the DSEs represent partially           |
| Line 5: Multiply li                                                   | ine 4 by 0.0375                                                                                                    | and enter so                                                                                                    | um here                                                                                                    |                                                               |                                                                                            |                                                                                  | x                     |                    | permited/<br>partially<br>nonpermitted           |
| Line 6: Enter tota                                                    | al number of DS                                                                                                    | Es from line                                                                                                    | 3                                                                                                    |                                                               |                                                                                            |                                                                                  | <u>-</u>              | <u>-</u>           | carriage?<br>If yes, see part<br>9 instructions. |
| Line 7: Multiply I                                                    | ine 6 by line 5 aı                                                                                                    | nd enter her                                                                                                    | e and on line                                                                                                    | 2, block 3, spac                                              | e L (page 7)                                                                               |                                                                                  |                       | 0.00               |                                                  |

| Nama                                                                                                    | LEGAL NAME OF OWN                                                                                                    |                                                                                                    | E SYSTEM:                                                                                                    |                                                                                                    |                                                                                                    |                                                                 |                                                                                                    |                                                                                                    |                                                                                                    | S                                                         | YSTEM ID          |   |
|----------------------------------------------------------------------------------------------------|----------------------------------------------------------------------------------------------------|----------------------------------------------------------------------------------------------------|----------------------------------------------------------------------------------------------------|----------------------------------------------------------------------------------------------------|----------------------------------------------------------------------------------------------------|-----------------------------------------------------------------|----------------------------------------------------------------------------------------------------|----------------------------------------------------------------------------------------------------|----------------------------------------------------------------------------------------------------|-----------------------------------------------------------|-------------------|---|
| Name                                                                                                    | WideOpenWes                                                                                                    | t, Inc.                                                                                                    |                                                                                                    |                                                                                                    |                                                                                                    |                                                                 |                                                                                                    |                                                                                                    |                                                                                                    |                                                           | 40333             | 3 |
| Worksheet for<br>Computating<br>the DSE<br>Schedule for<br>Permitted<br>Part-Time and<br>Substitute<br>Carriage | stations carried pric Column 1: List the of Column 2: Indicate Column 3: Indicate Column 4: Indicate (Note that the Fr A—Part-time sp 76.59( B—Late-night pr 76.61( S—Substitute ca genera Column 5: Indicate Column 6: Compan in block | or to June 25, call sign for eat the DSE for the DSE for the accounting the basis of CC rules and ecialty progra (d)(1),76.61(e rogramming: (e)(3)). arriage under all instructions the station's the the DSE figure B, column 3 differentiation you | 1981, under ach distant shis station for geriod and carriage on wregulations comming: Carriage und certain FCC in the paper DSE for the course listed in of part 6 for to cour give in co | former tation icor a sing d year ir /hich the cited be riage, or 3 (referr FCC) rules, rr SA3 focurrent a column this stat | FCC rules go dentifed by the gle accounting in which the cale station was clow pertain to in a part-time bring to 76.61(e) rules, section regulations, or orm.  Tegulations, or orm.  2, 3, and 4 must be dentified and 5 and 5 and | ver<br>let<br>per<br>rria<br>carri<br>tho<br>asi<br>)(1)<br>s 7 | entifed by the letter ring part-time and ster "F" in column 2 or riod, occurring betwige and DSE occurring by listing one of cise in effect on June is, of specialty progri)).  76.59(d)(3), 76.61(e) thorizations. For further as computed in part the smaller of the stee accurate and is significant to the securate and is significant. | substitute carry from part 6 of the een January ed (e.g., 1981 the following 24, 1981. amming under (3), or 76.63 ther explanation rts 2, 3, and 4 two figures here. | iage. DSE scheduli, 1978 and Ju 1, 1978 and Ju 11) letters er FCC rules, se (referring to on, see page (capacity) of this schedulere. This figure | e<br>ne 30, 1<br>ections<br>vi) of the<br>ale<br>should b | 981<br>pe enterei |   |
|                                                                                                    |                                                                                                    | PERMITT                                                                                                    | ED DSE FO                                                                                                    | R STA                                                                                                    | TIONS CARRI                                                                                                    | ED                                                              | ON A PART-TIME                                                                                                    | AND SUBST                                                                                                    | ITUTE BASIS                                                                                                    |                                                           |                   |   |
|                                                                                                    | 1. CALL                                                                                                    | 2. PRI                                                                                                    |                                                                                                    |                                                                                                    | OUNTING                                                                                                    |                                                                 | 4. BASIS OF                                                                                                    |                                                                                                    | RESENT                                                                                                    | 6. P                                                      | ERMITTED          |   |
|                                                                                                    | SIGN                                                                                                    | DSE                                                                                                    |                                                                                                    | PE                                                                                                    | RIOD                                                                                                    |                                                                 | CARRIAGE                                                                                                    |                                                                                                    | DSE                                                                                                    |                                                           | DSE               | 4 |
|                                                                                                    |                                                                                                    |                                                                                                    |                                                                                                    |                                                                                                    |                                                                                                    |                                                                 |                                                                                                    |                                                                                                    |                                                                                                    |                                                           |                   |   |
|                                                                                                    |                                                                                                    |                                                                                                    |                                                                                                    |                                                                                                    |                                                                                                    |                                                                 |                                                                                                    |                                                                                                    |                                                                                                    |                                                           | •••••             |   |
|                                                                                                    |                                                                                                    |                                                                                                    |                                                                                                    |                                                                                                    |                                                                                                    |                                                                 |                                                                                                    |                                                                                                    |                                                                                                    |                                                           |                   |   |
|                                                                                                    |                                                                                                    |                                                                                                    |                                                                                                    |                                                                                                    |                                                                                                    |                                                                 |                                                                                                    |                                                                                                    |                                                                                                    |                                                           |                   |   |
|                                                                                                    |                                                                                                    |                                                                                                    |                                                                                                    |                                                                                                    |                                                                                                    |                                                                 |                                                                                                    |                                                                                                    |                                                                                                    |                                                           |                   |   |
|                                                                                                    |                                                                                                    |                                                                                                    |                                                                                                    |                                                                                                    |                                                                                                    |                                                                 |                                                                                                    |                                                                                                    |                                                                                                    | • • • • • • • • • • • • • • • • • • • •                   |                   |   |
|                                                                                                    |                                                                                                    |                                                                                                    |                                                                                                    |                                                                                                    |                                                                                                    |                                                                 |                                                                                                    |                                                                                                    |                                                                                                    |                                                           |                   |   |
|                                                                                                    |                                                                                                    |                                                                                                    |                                                                                                    |                                                                                                    |                                                                                                    |                                                                 |                                                                                                    |                                                                                                    |                                                                                                    |                                                           |                   |   |
|                                                                                                    |                                                                                                    |                                                                                                    |                                                                                                    |                                                                                                    |                                                                                                    |                                                                 |                                                                                                    |                                                                                                    |                                                                                                    | •••••                                                     |                   |   |
|                                                                                                    |                                                                                                    |                                                                                                    |                                                                                                    |                                                                                                    |                                                                                                    |                                                                 |                                                                                                    |                                                                                                    |                                                                                                    |                                                           |                   | _ |
| <b>7</b> Computation of the Syndicated                                                                          | Instructions: Block A<br>In block A:<br>If your answer is<br>If your answer is                                                                                                    | "Yes," comple                                                                                                    | ete blocks B<br>locks B and                                                                                                    | C blank                                                                                                    | and complete                                                                                                    |                                                                 | art 8 of the DSE sch<br>ELEVISION MAF                                                                                                    |                                                                                                    |                                                                                                    |                                                           |                   |   |
| Exclusivity                                                                                                    |                                                                                                    |                                                                                                    |                                                                                                    |                                                                                                    |                                                                                                    |                                                                 |                                                                                                    |                                                                                                    |                                                                                                    |                                                           |                   |   |
| Surcharge                                                                                                    | Is any portion of the of                                                                                                    | cable system v                                                                                                    | vithin a top 10                                                                                                    | 00 majo                                                                                                    | r television ma                                                                                                    | rke                                                             | t as defned by sectio                                                                                                    | n 76.5 of FCC                                                                                                    | rules in effect J                                                                                                    | lune 24,                                                  | 1981?             |   |
|                                                                                                    | X Yes—Complete                                                                                                    | blocks B and                                                                                                    | 1 C .                                                                                                    |                                                                                                    |                                                                                                    |                                                                 | No—Proceed                                                                                                    | to part 8                                                                                                    |                                                                                                    |                                                           |                   |   |
|                                                                                                    | DI OCK Di Ci                                                                                                    | arriage of \/U                                                                                                    | E/Crado P C                                                                                                    | ontour                                                                                                    | Stations                                                                                                    |                                                                 | PI C                                                                                                    | CK C: Comp                                                                                                    | utation of Evon                                                                                                    | ant DSE                                                   |                   | _ |
|                                                                                                    |                                                                                                    | arriage of VHI                                                                                                    |                                                                                                    |                                                                                                    |                                                                                                    | $\dashv$                                                        |                                                                                                    |                                                                                                    | utation of Exen                                                                                                    | •                                                         |                   | _ |
|                                                                                                    | Is any station listed in<br>commercial VHF stati<br>or in part, over the ca                                                                                                    | ion that places                                                                                                    | •                                                                                                    | •                                                                                                    |                                                                                                    |                                                                 | Was any station list<br>nity served by the of<br>to former FCC rule                                                                                                    | able system                                                                                                    |                                                                                                    |                                                           |                   |   |
|                                                                                                    | Yes—List each s                                                                                                    | tation below wi                                                                                                    | th its appropri                                                                                                    | iate pern                                                                                                    | nitted DSE                                                                                                    |                                                                 | Yes—List each                                                                                                    | station below                                                                                                    | with its appropri                                                                                                    | ate perm                                                  | itted DSE         |   |
|                                                                                                    | X No—Enter zero a                                                                                                    | and proceed to                                                                                                    | part 8.                                                                                                    |                                                                                                    |                                                                                                    |                                                                 | X No—Enter zer                                                                                                    | and proceed                                                                                                    | to part 8.                                                                                                    |                                                           |                   |   |
|                                                                                                    | CALL SIGN                                                                                                    | DSE                                                                                                    | CALL SI                                                                                                    | GN                                                                                                    | DSE                                                                                                    |                                                                 | CALL SIGN                                                                                                    | DSE                                                                                                    | CALL SIG                                                                                                    | ΞN                                                        | DSE               | ì |
|                                                                                                    |                                                                                                    |                                                                                                    |                                                                                                    |                                                                                                    |                                                                                                    |                                                                 |                                                                                                    |                                                                                                    |                                                                                                    |                                                           |                   | ì |
|                                                                                                    |                                                                                                    |                                                                                                    |                                                                                                    |                                                                                                    |                                                                                                    |                                                                 |                                                                                                    |                                                                                                    | _                                                                                                    |                                                           |                   | ì |
|                                                                                                    |                                                                                                    |                                                                                                    |                                                                                                    |                                                                                                    |                                                                                                    |                                                                 |                                                                                                    | ····                                                                                                    | -                                                                                                    |                                                           |                   | ì |
|                                                                                                    |                                                                                                    |                                                                                                    |                                                                                                    |                                                                                                    |                                                                                                    |                                                                 |                                                                                                    |                                                                                                    |                                                                                                    |                                                           |                   | ì |
|                                                                                                    |                                                                                                    |                                                                                                    |                                                                                                    |                                                                                                    |                                                                                                    |                                                                 |                                                                                                    |                                                                                                    |                                                                                                    |                                                           |                   | ı |
|                                                                                                    |                                                                                                    |                                                                                                    |                                                                                                    |                                                                                                    |                                                                                                    |                                                                 |                                                                                                    |                                                                                                    |                                                                                                    |                                                           |                   | ì |
|                                                                                                    |                                                                                                    |                                                                                                    | TOTALD                                                                                                    | SEc.                                                                                                    | 0.00                                                                                                    |                                                                 |                                                                                                    |                                                                                                    | TOTAL DS                                                                                                    | 2Ec                                                       | 0.00              | ì |
|                                                                                                    |                                                                                                    |                                                                                                    | TOTAL D                                                                                                    | ULS                                                                                                    | 0.00                                                                                                    | 1                                                               |                                                                                                    |                                                                                                    | TOTAL D                                                                                                    | ەسە                                                       | 0.00              |   |

| LEGAL NA      | ME OF OWNER OF CABLE SYSTEM: WideOpenWest, Inc.                                                                                                    | SYSTEM ID#<br>40333 | Name                      |
|---------------|----------------------------------------------------------------------------------------------------|---------------------|---------------------------|
|               | BLOCK D: COMPUTATION OF THE SYNDICATED EXCLUSIVITY SURCHARGE                                                                                                    |                     |                           |
| Section<br>1  | Enter the amount of gross receipts from space K (page 7)                                                                                                    | 3,299,457.65        | 7                         |
| Section 2     | A. Enter the total DSEs from block B of part 7                                                                                                    | 0.00                | Computation of the        |
|               | B. Enter the total number of exempt DSEs from block C of part 7                                                                                                    | 0.00                | Syndicated<br>Exclusivity |
|               | C. Subtract line B from line A and enter here. This is the total number of DSEs subject to the surcharge computation. If zero, proceed to part 8                                                                                                    | 0.00                | Surcharge                 |
| • Is an       | y portion of the cable system within a top 50 television market as defined by the FCC?  X Yes—Complete section 3 below.                                                                                                    |                     |                           |
|               | SECTION 3: TOP 50 TELEVISION MARKET                                                                                                    |                     |                           |
| Section<br>3a | Did your cable system retransmit the signals of any partially distant television stations during the accounting period?      \( \text{\text{Y}} \) No—Complete the applicable section below.  If the figure in section 2, line C is 4.000 or less, compute your surcharge here and leave section 3b blank. NOTE: If the DS |                     |                           |
|               | is 1.0 or less, multiply the gross receipts by .00599 by the DSE. Enter the result on line A below.                                                                                                    | )C                  |                           |
|               | A. Enter 0.00599 of gross receipts (the amount in section1)                                                                                                    |                     |                           |
|               | B. Enter 0.00377 of gross receipts (the amount in section.1)                                                                                                    |                     |                           |
|               | C. Subtract 1.000 from total permitted DSEs (the figure on line C in section 2) and enter here                                                                                                    |                     |                           |
|               | D. Multiply line B by line C and enter here                                                                                                    | _                   |                           |
|               | E. Add lines A and D. This is your surcharge. Enter here and on line 2 of block 4 in space L (page 7)  Syndicated Exclusivity Surcharge                                                                                                    |                     |                           |
| Section       |                                                                                                    |                     |                           |
| 3b            | If the figure in section 2, line C is more than 4.000, compute your surcharge here and leave section 3a blank.                                                                                                    |                     |                           |
|               | A. Enter 0.00599 of gross receipts (the amount in section 1)                                                                                                    |                     |                           |
|               | B. Enter 0.00377 of gross receipts (the amount in section 1) ▶ _\$                                                                                                    |                     |                           |
|               | C. Multiply line B by 3.000 and enter here                                                                                                    |                     |                           |
|               | D. Enter 0.00178 of gross receipts (the amount in section 1) ▶ _\$                                                                                                    |                     |                           |
|               | E. Subtract 4.000 from total DSEs (the fgure on line C in section 2) and enter here                                                                                                    |                     |                           |
|               | F. Multiply line D by line E and enter here                                                                                                    |                     |                           |
|               | G. Add lines A, C, and F. This is your surcharge.  Enter here and on line 2 of block 4 in space L (page 7)  Syndicated Exclusivity Surcharge                                                                                                    |                     |                           |
|               | SECTION 4: SECOND 50 TELEVISION MARKET                                                                                                    |                     |                           |
|               | Did your cable system retransmit the signals of any partially distant television stations during the accounting period?                                                                                                    |                     |                           |
| Section<br>4a | Yes—Complete part 9 of this schedule.                                                                                                    |                     |                           |
|               | If the figure in section 2, line C is 4.000 or less, compute your surcharge here and leave section 4b blank. NOTE: If the DS is 1.0 or less, multiply the gross receipts by 0.003 by the DSE. Enter the result on line A below.  A. Enter 0.00300 of gross receipts (the amount in section 1)                              | SE                  |                           |
|               | B. Enter 0.00189 of gross receipts (the amount in section 1) ▶ \$                                                                                                    |                     |                           |
|               | C.Subtract 1.000 from total permitted DSEs (the fgure on line C in section 2) and enter here                                                                                                    |                     |                           |
|               | D. Multiply line B by line C and enter here                                                                                                    |                     |                           |
|               | E. Add lines A and D. This is your surcharge. Enter here and on line 2 of block 4 in space L (page 7)  Syndicated Exclusivity Surcharge                                                                                                    |                     |                           |

| Nama                                                         | LEGAL NAM                                     | ME OF OWNER OF CABLE SYSTEM:                                                                                                    | SYSTEM ID# |
|--------------------------------------------------------------|-----------------------------------------------|----------------------------------------------------------------------------------------------------|------------|
| Name                                                         | ,                                             | WideOpenWest, Inc.                                                                                                    | 40333      |
| <b>7</b> Computation of the Syndicated Exclusivity Surcharge | Section<br>4b                                 | If the figure in section 2, line C is more than 4.000, compute your surcharge here and leave section 4a blank.  A. Enter 0.00300 of gross receipts (the amount in section 1).  B. Enter 0.00189 of gross receipts (the amount in section 1).  C. Multiply line B by 3.000 and enter here.  D. Enter 0.00089 of gross receipts (the amount in section 1).  E. Subtract 4.000 from the total DSEs (the figure on line C in section 2) and enter here.  F. Multiply line D by line E and enter here  G. Add lines A, C, and F. This is your surcharge. Enter here and on line 2, block 4, space L (page 7)  Syndicated Exclusivity Surcharge.  \$\begin{array}{c} \\ \\ \\ \\ \\ \\ \\ \\ \\ \\ \\ \\ \\                                                                                                    |            |
| 8 Computation of Base Rate Fee                               | You m 6 was In blo If you If you blank What i | ust complete this part of the DSE schedule for the SUM OF PERMITTED DSEs in part 6, block B; however, if block A of packed "Yes," use the total number of DSEs from part 5.  book A, indicate, by checking "Yes" or "No," whether your system carried any partially distant stations.  ur answer is "No," compute your system's base rate fee in block B. Leave part 9 blank.  ur answer is "Yes" (that is, if you carried one or more partially distant stations), you must complete part 9. Leave block B be in the station? A station is "partially distant" if, at the time your system carried it, some of your subscribers becated within that station's local service area and others were located outside that area. For the definition of a station's "local area," see page (v) of the general instructions. | elow       |
|                                                              |                                               | DLOCK A: CARRIAGE OF BARTIALLY DISTANT STATIONS                                                                                                    |            |
|                                                              | • Did v                                       | BLOCK A: CARRIAGE OF PARTIALLY DISTANT STATIONS  our cable system retransmit the signals of any partially distant television stations during the accounting period?                                                                                                    |            |
|                                                              |                                               | Yes—Complete part 9 of this schedule.  X No—Complete the following sections.                                                                                                    |            |
|                                                              |                                               | BLOCK B: NO PARTIALLY DISTANT STATIONS—COMPUTATION OF BASE RATE FEE                                                                                                    |            |
|                                                              | Section<br>1                                  | Enter the amount of gross receipts from space K (page 7)                                                                                                    | .65_       |
|                                                              | Section 2                                     | Enter the total number of permitted DSEs from block B, part 6 of this schedule.  (If block A of part 6 was checked "Yes," use the total number of DSEs from part 5.)                                                                                                    | 0.00       |
|                                                              | Section 3                                     | If the figure in section 2 is 4.000 or less, compute your base rate fee here and leave section 4 blank.  NOTE: If the DSE is 1.0 or less, multiply the gross receipts by 0.01064 by the DSE. Enter the result on line A below.  A. Enter 0.01064 of gross receipts (the amount in section 1).  B. Enter 0.00701 of gross receipts (the amount in section 1).  C. Subtract 1.000 from total DSEs (the figure in section 2) and enter here.  D. Multiply line B by line C and enter here.  E. Add lines A, and D. This is your base rate fee. Enter here and in block 3, line 1, space L (page 7)  Base Rate Fee.                                                                                                    | ·          |

DSE SCHEDULE. PAGE 17. ACCOUNTING PERIOD: 2019/1

| LEGAL N          | AME OF OWNER OF CABLE SYSTEM:                                                                                                    | SYSTEM ID#      |                             |
|------------------|----------------------------------------------------------------------------------------------------|-----------------|-----------------------------|
| Wide             | OpenWest, Inc.                                                                                                    | 40333           | Name                        |
| Section          | If the figure in section 2 is more than 4.000, compute your base rate fee here and leave section 3 blank.                                                                                                    |                 |                             |
| 4                |                                                                                                    |                 | 8                           |
|                  | A. Enter 0.01064 of gross receipts  (the amount in section 1)  **State                                                                                                    |                 | · ·                         |
|                  |                                                                                                    | _               |                             |
|                  | B. Enter 0.00701 of gross receipts  (the amount in section 1)                                                                                                    |                 | Computation of              |
|                  |                                                                                                    |                 | Base Rate Fee               |
|                  | C. Multiply line B by 3.000 and enter here <b>\$</b>                                                                                                    | _               |                             |
|                  | D. Enter 0.00330 of gross receipts                                                                                                    |                 |                             |
|                  | (the amount in section 1) <b>&gt;</b> _\$                                                                                                    |                 |                             |
|                  | E. Subtract 4.000 from total DSEs                                                                                                    |                 |                             |
|                  | (the figure in section 2) and enter here▶                                                                                                    |                 |                             |
|                  | F. Multiply line D by line E and enter here <b>&gt;</b>                                                                                                    |                 |                             |
|                  | G. Add lines A, C, and F. This is your base rate fee.                                                                                                    |                 |                             |
|                  | Enter here and in block 3, line 1, space L (page 7)  Base Rate Fee  ► \$                                                                                                    | 0.00            |                             |
|                  |                                                                                                    |                 |                             |
|                  | TANT: It is no longer necessary to report television signals on a system-wide basis. Carriage of television broadcas                                                                                                    | J               |                             |
| Instead<br>Space | be reported on a community-by-community basis (subscriber groups) if the cable system reported multiple channel G.                                                                                                    | line-ups in     | 9                           |
|                  | eral: If any of the stations you carried were partially distant, the statute allows you, in computing your base rate fee                                                                                                    |                 | Computation                 |
| •                | s from subscribers located within the station's local service area, from your system's total gross receipts. To take ad<br>on, you must:                                                                                                    | vantage of this | of<br>Base Rate Fee         |
| Firet: [         | Divide all of your subscribers into subscriber groups, each group consisting entirely of subscribers that are distant to                                                                                                    | the same        | and                         |
| station          | or the same group of stations. Next: Treat each subscriber group as if it were a separate cable system. Determine t                                                                                                    | the number of   | Syndicated<br>Exclusivity   |
|                  | and the portion of your system's gross receipts attributable to that group, and calculate a separate base rate fee for a calculate a separate base rate fees for each subscriber group. That total is the base rate fee for your system.                                                                | each group.     | Surcharge                   |
| -                | If any portion of your cable system is located within the top 100 television market and the station is not exempt in page 100.                                                                                                    | art 7, you must | for<br>Partially            |
|                  | mpute a Syndicated Exclusivity Surcharge for each subscriber group. In this case, complete both block A and B bel<br>cable system is wholly located outside all major television markets, complete block A only.                                                                                        | ow. However,    | Distant                     |
| -                | Identify a Subscriber Group for Partially Distant Stations                                                                                                    |                 | Stations, and for Partially |
|                  | For each community served, determine the local service area of each wholly distant and each partially distant stati                                                                                                    | on you          | Permitted<br>Stations       |
|                  | to that community.                                                                                                    |                 | Stations                    |
| outside          | For each wholly distant and each partially distant station you carried, determine which of your subscribers were loc<br>the station's local service area. A subscriber located outside the local service area of a station is distant to that statine token, the station is distant to the subscriber.) |                 |                             |
| -                | Divide your subscribers into subscriber groups according to the complement of stations to which they are distant. E                                                                                                    |                 |                             |
|                  | ber group must consist entirely of subscribers who are distant to exactly the same complement of stations. Note tha will have only one subscriber group when the distant stations it carried have local service areas that coincide.                                                                    | it a cable      |                             |
| Compt<br>groups  | uting the base rate fee for each subscriber group: Block A contains separate sections, one for each of your system.                                                                                                    | em's subscriber |                             |
|                  | section:                                                                                                    |                 |                             |
|                  | fy the communities/areas represented by each subscriber group.                                                                                                    | - £ 44          |                             |
| subscri          | the call sign for each of the stations in the subscriber group's complement—that is, each station that is distant to all bers in the group.                                                                                                    | of the          |                             |
| • lf:            | evetem is located wholly outside all major and smaller television markets, give each station's DSE as you save it is                                                                                                    | narte 2 3       |                             |
|                  | system is located wholly outside all major and smaller television markets, give each station's DSE as you gave it in<br>of this schedule; or,                                                                                                    | paπ5 ∠, 3,      |                             |
|                  | portion of your system is located in a major or smaller televison market, give each station's DSE as you gave it in bl 6 of this schedule.                                                                                                    | ock B,          |                             |
| • Add tl         | ne DSEs for each station. This gives you the total DSEs for the particular subscriber group.                                                                                                    |                 |                             |
|                  | late gross receipts for the subscriber group. For further explanation of gross receipts see page (vii) of the general in apper SA3 form.                                                                                                    | structions      |                             |
| • Comp           | oute a base rate fee for each subscriber group using the formula outline in block B of part 8 of this schedule on the p                                                                                                    |                 |                             |
| DSEs f           | In making this computation, use the DSE and gross receipts figure applicable to the particular subscriber group (tha<br>or that group's complement of stations and total gross receipts from the subscribers in that group). You do not need<br>calculations on the form.                               |                 |                             |

# SYSTEM ID# LEGAL NAME OF OWNER OF CABLE SYSTEM: Name 40333 WideOpenWest, Inc. Guidance for Computing the Royalty Fee for Partially Permitted/Partially NonPermitted Signals Step 1: Use part 9, block A, of the DSE Schedule to establish subscriber groups to compute the base rate fee for wholly and partially permitted distant signals. Write "Permitted Signals" at the top of the page. Note: One or more permitted signals in these subscriber groups may be partially distant. Step 2: Use a separate part 9, block A, to compute the 3.75 percent fee for wholly nonpermitted and partially nonpermitted distant signals. Write "Nonpermitted 3.75 stations" at the top of this page. Multiply the subscriber group gross receipts by total DSEs by .0375 and enter the grand total 3.75 percent fees on line 2, block 3, of space L. Important: The sum of the gross receipts reported for each part 9 used in steps 1 and 2 must equal the amount reported in space K. Step 3: Use part 9, block B, to compute a syndicated exclusivity surcharge for any wholly or partially permitted distant signals from step 1 that is subject to this surcharge. Guidance for Computing the Royalty Fee for Carriage of Distant and Partially Distant Multicast Streams Step 1: Use part 9, Block A, of the DSE Schedule to report each distant multicast stream of programming that is transmitted from a primary television broadcast signal. Only the base rate fee should be computed for each multicast stream. The 3.75 Percent Rate and Syndicated Exclusivity Surcharge are not applicable to the secondary transmission of a multicast stream. You must report but not assign a DSE value for the retransmission of a multicast stream that is the subject of a written agreement entered into on or before June 30, 2009 between a cable system or an association representing the cable system and a primary transmitter or an association representing the primary transmitter.

| LEGAL NAME OF OWN WideOpenWest, |             | LE SYSTEM:            |              |                      |            | S                | YSTEM ID#<br>40333 | Name              |
|---------------------------------|-------------|-----------------------|--------------|----------------------|------------|------------------|--------------------|-------------------|
|                                 | BLOCK A:    | COMPUTATION O         | F BASE RA    | TE FEES FOR EAC      | CH SUBSCR  | IBER GROUP       |                    |                   |
|                                 | FIRST       | SUBSCRIBER GRO        | UP           |                      |            | SUBSCRIBER GRO   | JP                 | ٥                 |
| COMMUNITY/ AREA                 |             |                       | 0            | COMMUNITY/ ARE       | 0          | 9<br>Computation |                    |                   |
| CALL SIGN                       | DSE         | CALL SIGN             | DSE          | CALL SIGN            | DSE        | CALL SIGN        | DSE                | of                |
|                                 |             |                       |              | -                    |            | -                |                    | Base Rate Fee     |
|                                 | •••••       |                       | ····         |                      |            |                  |                    | and<br>Syndicated |
|                                 | ····        | _                     | ····         |                      |            |                  | ····               | Exclusivity       |
|                                 |             |                       | ···          | -                    | ····       |                  |                    | Surcharge         |
|                                 |             |                       |              |                      |            |                  |                    | for               |
|                                 |             | _                     |              |                      |            |                  |                    | Partially         |
|                                 |             |                       |              |                      |            |                  |                    | Distant           |
|                                 | ····        |                       |              |                      |            |                  | <u></u>            | Stations          |
|                                 | ····        |                       | <del></del>  |                      |            |                  | <u></u>            |                   |
|                                 |             |                       | ····         |                      |            |                  |                    |                   |
|                                 |             | H                     |              |                      |            |                  | <u> </u>           |                   |
|                                 |             |                       |              |                      |            |                  |                    |                   |
|                                 |             |                       |              |                      |            |                  |                    |                   |
| Total DSEs                      |             |                       | 0.00         | Total DSEs           |            |                  | 0.00               |                   |
| Gross Receipts First            | Group       | \$                    | 0.00         | Gross Receipts Sec   | cond Group | \$               | 0.00               |                   |
| Base Rate Fee First             | Group       | \$                    | 0.00         | Base Rate Fee Sec    | cond Group | \$               | 0.00               |                   |
|                                 | THIRD       | SUBSCRIBER GRO        | UP           |                      | FOURTH     | SUBSCRIBER GRO   | JP                 |                   |
| COMMUNITY/ AREA                 |             |                       | 0            | COMMUNITY/ ARE       |            |                  | 0                  |                   |
| CALL SIGN                       | DSE         | CALL SIGN             | DSE          | CALL SIGN            | DSE        | CALL SIGN        | DSE                |                   |
|                                 |             | -                     |              |                      |            |                  |                    |                   |
|                                 |             |                       |              | -                    | ·····      | <u> </u>         |                    |                   |
|                                 |             |                       |              |                      |            |                  |                    |                   |
|                                 |             |                       | •••••••••••• |                      |            |                  |                    |                   |
|                                 |             |                       |              |                      |            |                  |                    |                   |
|                                 |             |                       |              |                      |            |                  |                    |                   |
|                                 |             |                       |              |                      |            |                  |                    |                   |
|                                 | <u></u>     | -                     | <u></u>      |                      |            |                  | <u></u>            |                   |
|                                 | <del></del> | -                     | <u></u>      |                      |            |                  | <u></u>            |                   |
|                                 |             | H                     | <u> </u>     |                      |            |                  |                    |                   |
|                                 |             |                       |              |                      |            |                  |                    |                   |
|                                 |             |                       |              |                      |            |                  |                    |                   |
|                                 |             |                       |              |                      |            |                  |                    |                   |
| Total DSEs                      |             |                       | 0.00         | Total DSEs           |            |                  | 0.00               |                   |
| Gross Receipts Third            | Group       | \$                    | 0.00         | Gross Receipts Fou   | urth Group | \$               | 0.00               |                   |
| Base Rate Fee Third             | Group       | \$                    | 0.00         | Base Rate Fee Fou    | ırth Group | \$               | 0.00               |                   |
| Base Rate Fee: Add              | the base ra | te fees for each subs | criber aroun | as shown in the boxe | s above.   |                  |                    |                   |
| Enter here and in blo           |             |                       | group        |                      |            | \$               | 0.00               |                   |

| and Syndiac Sercius Sercius Se | LEGAL NAME OF OWNE WideOpenWest, Ir     |            |                      |               |                                         |           |                | 40333 | Name      |
|----------------------------------------------------------------------------------------------------|-----------------------------------------|------------|----------------------|---------------|-----------------------------------------|-----------|----------------|-------|-----------|
| COMMUNITY/ AREA                                                                                                    | BL                                      |            |                      |               | TE FEES FOR EAC                         |           |                |       | _         |
| CALL SIGN   DSE   CALL SIGN   DSE   CALL SIGN    | 001414111111111111111111111111111111111 | FIRST      | SUBSCRIBER GRO       |               | 001414                                  |           | SUBSCRIBER GRO |       | 9         |
| CALL SIGN   DSE   CALL SIGN   DSE   CALL SIGN    | COMMUNITY/ AREA                         |            |                      |               | COMMUNITY/ ARE                          | Α         |                |       | _         |
| Base Rate Fee First Group \$ 0.00  Third DSEs  Gross Receipts First Group \$ 0.00  Third DSEs Gross Receipts Second Group \$ 0.00  Third DSEs Gross Receipts Second Group \$ 0.00  Third DSEs Gross Receipts Second Group \$ 0.00  Third DSEs Gross Receipts Second Group \$ 0.00  Third DSEs Gross Receipts Second Group \$ 0.00  Third DSEs Gross Receipts Second Group \$ 0.00  Third DSEs Gross Receipts Second Group \$ 0.00  Third DSEs Gross Receipts Second Group \$ 0.00  Third DSEs Gross Receipts Second Group \$ 0.00  Third DSEs Gross Receipts Second Group \$ 0.00  Gross Receipts First Group \$ 0.00  Third DSEs Gross Receipts Second Group \$ 0.00  Third DSEs Gross Receipts Second Group \$ 0.00  Gross Receipts First Group \$ 0.00  Total DSEs Gross Receipts Fourth Group \$ 0.00  Gross Receipts Fourth Group \$ 0.00  Base Rate Fee Fourth Group \$ 0.00  Base Rate Fee Fourth Group \$ 0.00  Base Rate Fee Fourth Group \$ 0.00  Base Rate Fee Fourth Group \$ 0.00  Base Rate Fee Fourth Group \$ 0.00                                                                                                    | CALL SIGN                               | DSE        | CALL SIGN            | DSE           | CALL SIGN                               | DSE       | CALL SIGN      | DSE   |           |
| Syndical Exclusion Survival Partial Distar Station  Total DSEs  O,00  Total DSEs  O,00  Signess Receipts First Group  THIRD SUBSCRIBER GROUP  COMMUNITY/ AREA  O  CALL SIGN  DSE  CALL SIGN  DSE  CALL SIGN  D |                                         |            |                      |               |                                         |           |                |       | Base Rate |
| Exclusion Station    Community   Community |                                         |            |                      |               |                                         |           |                |       |           |
| Surchar Control Description   Total Description   Station  Total Description   Subscription   Subscription   Su |                                         |            | -                    |               |                                         |           |                |       | Syndicat  |
| Total DSEs                                                                                                    |                                         |            |                      |               |                                         |           |                |       |           |
| Partial Distan Station  Total DSEs  O.00 Gross Receipts First Group  THIRD SUBSCRIBER GROUP  COMMUNITY/ AREA  O CALL SIGN DSE CALL SIGN DSE CA |                                         |            |                      | <del></del>   |                                         |           |                |       |           |
| Cotal DSEs  O.00 Gross Receipts First Group  Sase Rate Fee First Group  THIRD SUBSCRIBER GROUP  COMMUNITY/ AREA  O.00  CALL SIGN  DSE  CALL SIGN  DSE  CALL SI |                                         |            |                      | ···           |                                         |           |                |       |           |
| Total DSEs  O.00 Gross Receipts First Group  THIRD SUBSCRIBER GROUP  THIRD SUBSCRIBER GROUP  COMMUNITY/ AREA  OCALL SIGN  DSE  CALL SIGN  DSE  |                                         |            | -                    |               |                                         |           |                |       | Distan    |
| Gross Receipts First Group  Base Rate Fee First Group  THIRD SUBSCRIBER GROUP  COMMUNITY/ AREA  O  CALL SIGN  DSE  CALL SIGN  DSE  CALL SIGN   |                                         |            |                      |               |                                         |           |                |       | Station   |
| Gross Receipts First Group  Base Rate Fee First Group  THIRD SUBSCRIBER GROUP  COMMUNITY/ AREA  O  CALL SIGN  DSE  CALL SIGN  DSE  CALL SIGN   |                                         |            |                      |               |                                         |           |                |       |           |
| Gross Receipts First Group  Sase Rate Fee First Group  THIRD SUBSCRIBER GROUP  COMMUNITY/ AREA  O  CALL SIGN  DSE  CALL SIGN  DSE  CALL SIGN   |                                         |            | -                    |               |                                         |           |                |       |           |
| Gross Receipts First Group  Base Rate Fee First Group  THIRD SUBSCRIBER GROUP  COMMUNITY/ AREA  O  CALL SIGN  DSE  CALL SIGN  DSE  CALL SIGN   |                                         |            | -                    | <u></u>       |                                         |           |                |       |           |
| Gross Receipts First Group  Base Rate Fee First Group  THIRD SUBSCRIBER GROUP  COMMUNITY/ AREA  O  CALL SIGN  DSE  CALL SIGN  DSE  CALL SIGN   |                                         |            |                      | <u></u>       |                                         | ·····     |                |       |           |
| Gross Receipts First Group  Sase Rate Fee First Group  THIRD SUBSCRIBER GROUP  COMMUNITY/ AREA  O  CALL SIGN  DSE  CALL SIGN  DSE  CALL SIGN   |                                         |            |                      | ···           |                                         |           |                |       |           |
| Base Rate Fee First Group  THIRD SUBSCRIBER GROUP  COMMUNITY/ AREA  0  CALL SIGN  DSE  CALL SIGN  DSE  CALL SI | otal DSEs                               |            | !                    | 0.00          | Total DSEs                              | !         | <del>!!</del>  | 0.00  |           |
| Base Rate Fee First Group  THIRD SUBSCRIBER GROUP  COMMUNITY/ AREA  0  CALL SIGN  DSE  CALL SIGN  DSE  CALL SI | Gross Receipts First G                  | roup       | \$                   | 0.00          | Gross Receipts Sec                      | ond Group | \$             | 0.00  |           |
| THIRD SUBSCRIBER GROUP  COMMUNITY/ AREA  O  CALL SIGN  DSE  CALL SIGN  DSE  CA | order redespite i met el                | Сар        | <u>*</u>             |               | ll cross resource                       | ona Group | *              |       |           |
| COMMUNITY/ AREA 0 COMMUNITY/ AREA 0  CALL SIGN DSE CALL SIGN DSE CALL SIGN DSE CALL SIGN DSE  CALL SIGN DSE CALL SIGN DSE CALL SIGN DSE  CALL SIGN DSE CALL SIGN DSE CALL SIGN DSE  CALL SIGN DSE CALL SIGN DSE  CALL SIGN DSE CALL SIGN DSE  CALL SIGN DSE  CALL SIG | Base Rate Fee First G                   | oup        | \$                   | 0.00          | Base Rate Fee Sec                       | ond Group | \$             | 0.00  |           |
| CALL SIGN DSE CALL SIGN DSE CALL SIGN DSE  CALL SIGN DSE CALL SIGN DSE  CALL SIGN DSE CALL SIGN DSE  CALL SIGN DSE  CALL SIGN  |                                         | THIRD      | SUBSCRIBER GRO       | DUP           |                                         |           |                |       |           |
| Total DSEs  Total DSEs  Total DSEs  Total DSEs  Gross Receipts Third Group  Sase Rate Fee Third Group  Base Rate Fee Fourth Group  Base Rate Fee Fourth Group  Total DSEs  Total DSEs  Tot | COMMUNITY/ AREA                         |            |                      | 0             |                                         |           |                |       |           |
| Total DSEs  Total DSEs  Total DSEs  Total DSEs  Gross Receipts Third Group  Sase Rate Fee Third Group  Base Rate Fee Fourth Group  Base Rate Fee Fourth Group  Total DSEs  Total DSEs  Tot | CALL SIGN                               | DSE        | CALL SIGN            | DSE           | CALL SIGN                               | DSE       | CALL SIGN      | DSE   |           |
| Gross Receipts Third Group \$ 0.00 Gross Receipts Fourth Group \$ 0.00  Base Rate Fee Third Group \$ 0.00  Base Rate Fee Fourth Group \$ 0.00                                                                                                    |                                         |            |                      |               |                                         |           |                |       |           |
| Gross Receipts Third Group \$ 0.00 Gross Receipts Fourth Group \$ 0.00  Base Rate Fee Third Group \$ 0.00  Base Rate Fee Fourth Group \$ 0.00                                                                                                    |                                         |            |                      |               |                                         |           |                |       |           |
| Gross Receipts Third Group \$ 0.00  Gross Receipts Fourth Group \$ 0.00  Base Rate Fee Third Group \$ 0.00  Base Rate Fee Fourth Group \$ 0.00                                                                                                    |                                         |            | -                    |               |                                         |           |                |       |           |
| Gross Receipts Third Group \$ 0.00 Gross Receipts Fourth Group \$ 0.00  Base Rate Fee Third Group \$ 0.00  Base Rate Fee Fourth Group \$ 0.00                                                                                                    |                                         |            |                      | <del></del>   |                                         |           |                |       |           |
| Gross Receipts Third Group \$ 0.00 Gross Receipts Fourth Group \$ 0.00  Base Rate Fee Third Group \$ 0.00  Base Rate Fee Fourth Group \$ 0.00                                                                                                    |                                         |            |                      |               |                                         |           | -              |       |           |
| Gross Receipts Third Group \$ 0.00 Gross Receipts Fourth Group \$ 0.00  Base Rate Fee Third Group \$ 0.00  Base Rate Fee Fourth Group \$ 0.00                                                                                                    |                                         |            |                      | <del></del>   |                                         |           |                |       |           |
| Gross Receipts Third Group \$ 0.00 Gross Receipts Fourth Group \$ 0.00  Base Rate Fee Third Group \$ 0.00  Base Rate Fee Fourth Group \$ 0.00                                                                                                    |                                         |            | -                    |               |                                         |           |                |       |           |
| Gross Receipts Third Group \$ 0.00  Gross Receipts Fourth Group \$ 0.00  Base Rate Fee Third Group \$ 0.00                                                                                                    |                                         |            |                      |               |                                         |           |                |       |           |
| Gross Receipts Third Group \$ 0.00  Gross Receipts Fourth Group \$ 0.00  Base Rate Fee Third Group \$ 0.00                                                                                                    |                                         | <b></b>    |                      |               |                                         |           |                |       |           |
| Gross Receipts Third Group \$ 0.00  Gross Receipts Fourth Group \$ 0.00  Base Rate Fee Third Group \$ 0.00                                                                                                    |                                         | ļ          |                      |               |                                         |           |                |       |           |
| Gross Receipts Third Group \$ 0.00  Gross Receipts Fourth Group \$ 0.00  Base Rate Fee Third Group \$ 0.00                                                                                                    |                                         | ļ          |                      | <u></u>       |                                         |           |                |       |           |
| Gross Receipts Third Group \$ 0.00  Gross Receipts Fourth Group \$ 0.00  Base Rate Fee Third Group \$ 0.00                                                                                                    |                                         |            |                      | ···           |                                         |           |                |       |           |
| Gross Receipts Third Group \$ 0.00  Gross Receipts Fourth Group \$ 0.00  Base Rate Fee Third Group \$ 0.00                                                                                                    |                                         |            |                      |               |                                         |           |                |       |           |
| Base Rate Fee Third Group \$ 0.00 Base Rate Fee Fourth Group \$ 0.00                                                                                                    | otal DSEs                               |            |                      | 0.00          | Total DSEs                              |           |                | 0.00  |           |
| Base Rate Fee Third Group \$ 0.00 Base Rate Fee Fourth Group \$ 0.00                                                                                                    | Gross Receipts Third G                  | roup       | \$                   | 0.00          | Gross Receipts For                      | rth Group | \$             | 0.00  |           |
|                                                                                                    |                                         | P          |                      |               | 1 1 1 1 1 1 1 1 1 1 1 1 1 1 1 1 1 1 1 1 | <u>-</u>  | <u>*</u>       |       |           |
|                                                                                                    | Base Rate Fee Third G                   | roup       | \$                   | 0.00          | Base Rate Fee Fou                       | rth Group | \$             | 0.00  |           |
| Base Rate Fee: Add the base rate fees for each subscriber group as shown in the boxes above.                                                                                                    | Base Rate Fee: Add th                   | e base rat | e fees for each subs | scriber aroun | as shown in the hove                    | s above   |                |       |           |

ACCOUNTING PERIOD: 2019/1

LEGAL NAME OF OWNER OF CABLE SYSTEM: SYSTEM ID# Name WideOpenWest, Inc. 40333 BLOCK B: COMPUTATION OF SYNDICATED EXCLUSIVITY SURCHARGE FOR EACH SUBSCRIBER GROUP If your cable system is located within a top 100 television market and the station is not exempt in Part 7, you mustalso compute a 9 Syndicated Exclusivity Surcharge. Indicate which major television market any portion of your cable system is located in as defined by section 76.5 of FCC rules in effect on June 24, 1981: Computation First 50 major television market Second 50 major television market Base Rate Fee **INSTRUCTIONS:** Step 1: In line 1, give the total DSEs by subscriber group for commercial VHF Grade B contour stations listed in block A, part 9 of and Syndicated this schedule. Step 2: In line 2, give the total number of DSEs by subscriber group for the VHF Grade B contour stations that were classified as **Exclusivity** Surcharge Exempt DSEs in block C, part 7 of this schedule. If none enter zero. Step 3: In line 3, subtract line 2 from line 1. This is the total number of DSEs used to compute the surcharge. for **Partially** Step 4: Compute the surcharge for each subscriber group using the formula outlined in block D, section 3 or 4 of part 7 of this Distant schedule. In making this computation, use gross receipts figures applicable to the particular group. You do not need to show **Stations** your actual calculations on this form. FIRST SUBSCRIBER GROUP SECOND SUBSCRIBER GROUP Line 1: Enter the VHF DSEs . . . . . . . Line 1: Enter the VHF DSEs . . . . . . Line 2: Enter the Exempt DSEs . . . . . Line 2: Enter the Exempt DSEs . . . . . Line 3: Subtract line 2 from line 1 Line 3: Subtract line 2 from line 1 and enter here. This is the and enter here. This is the total number of DSEs for total number of DSEs for this subscriber group this subscriber group subject to the surcharge subject to the surcharge computation . . . . . . . . . . . . . . . . SYNDICATED EXCLUSIVITY SYNDICATED EXCLUSIVITY SURCHARGE SURCHARGE First Group . . . . . . . . . . . . . . . . Second Group . . . . . . . . . . . . . . . . THIRD SUBSCRIBER GROUP FOURTH SUBSCRIBER GROUP Line 1: Enter the VHF DSEs . . . . Line 1: Enter the VHF DSEs . . . . Line 2: Enter the Exempt DSEs. . Line 2: Enter the Exempt DSEs. . Line 3: Subtract line 2 from line 1 Line 3: Subtract line 2 from line 1 and enter here. This is the and enter here. This is the total number of DSEs for total number of DSEs for this subscriber group this subscriber group subject to the surcharge subject to the surcharge computation . . . . . . . . . . . . . . . . computation . . . . . . . . . . . . . . . . SYNDICATED EXCLUSIVITY SYNDICATED EXCLUSIVITY SURCHARGE SURCHARGE Fourth Group . . . . . . . . . . . . . . . . SYNDICATED EXCLUSIVITY SURCHARGE: Add the surcharge for each subscriber group as shown